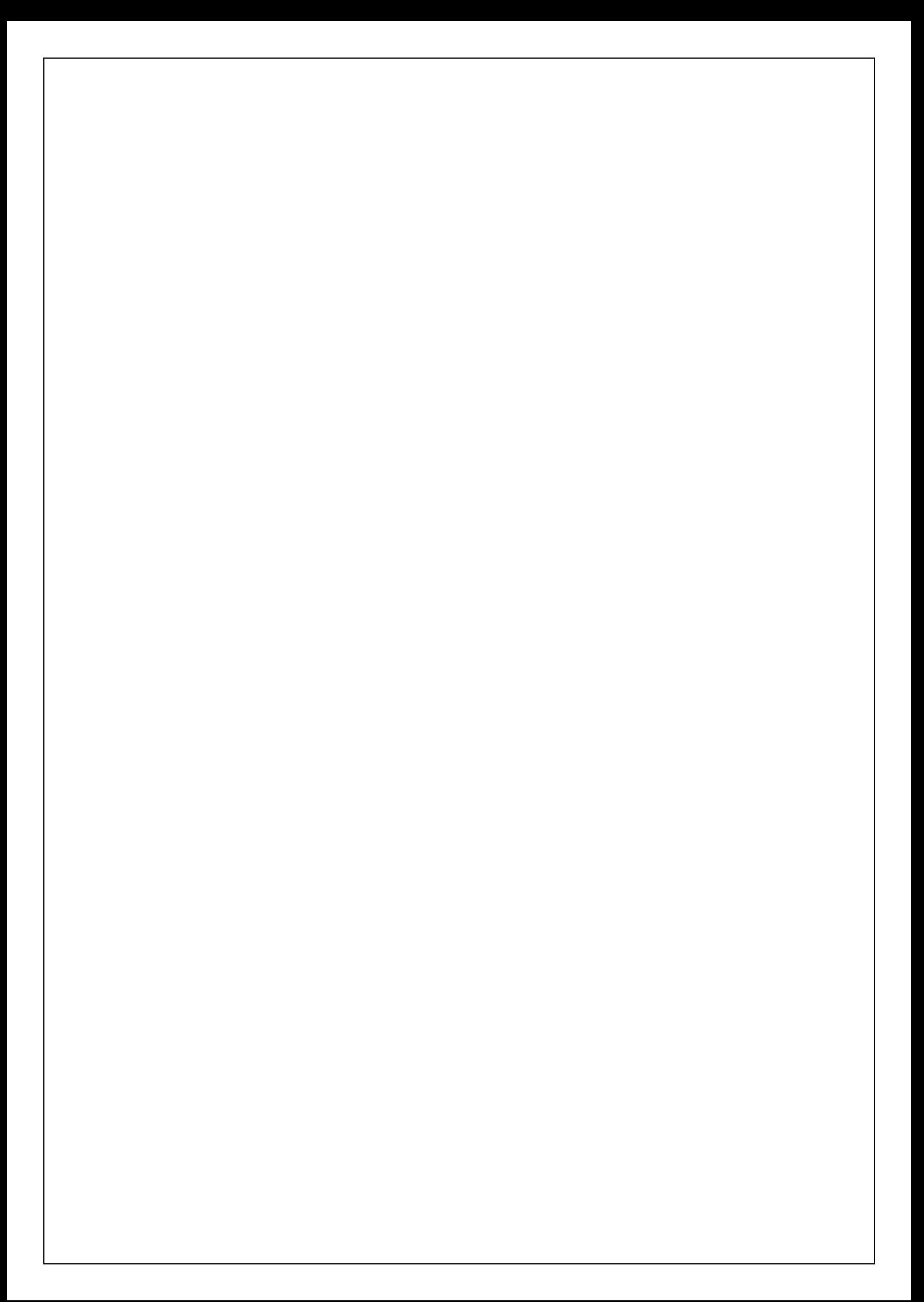

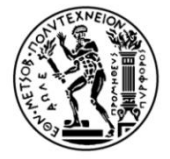

ΕΘΝΙΚΟ ΜΕΤΣΟΒΙΟ ΠΟΛΥΤΕΧΝΕΙΟ ΣΧΟΛΗ ΑΓΡΟΝΟΜΩΝ ΚΑΙ ΤΟΠΟΓΡΑΦΩΝ ΜΗΧΑΝΙΚΩΝ ΤΟΜΕΑΣ ΤΟΠΟΓΡΑΦΙΑΣ - ΕΡΓΑΣΤΗΡΙΟ ΤΗΛΕΠΙΣΚΟΠΗΣΗΣ

# **Γιερεύνηζη και Τλοποίηζη Μεθόδοσ**  Χαρτογράφησης και Εντοπισμού Θέσης από **οπτικά δεδομένα Αυτόνομου Υποβρύχιου Οτήμαηος**

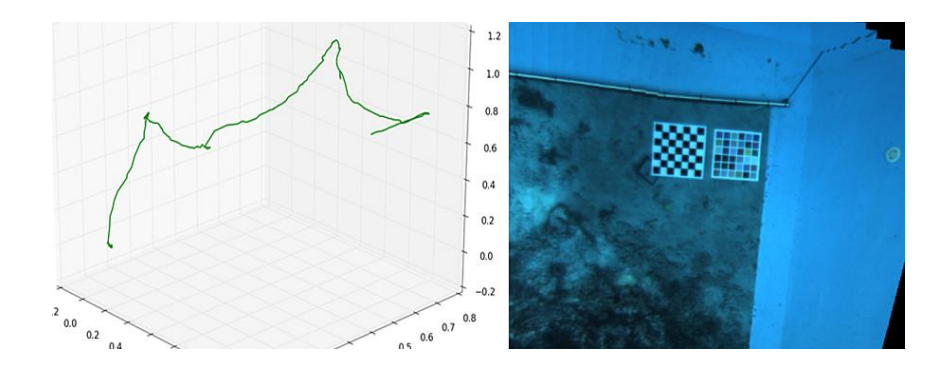

ΔΙΠΛΩΜΑΤΙΚΗ ΕΡΓΑΣΙΑ

**Κόρδιης Βαζίλειος**

ATHENS 2017

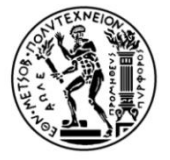

 NATIONAL TECHNICAL UNIVERSITY OF ATHENS SCHOOL OF RURAL AND SURVEY ENGINEERING REMOTE SENSING LABORATORY

# **Study and Implementation of a Simultaneous Mapping and Localization Algorithm with optical data from an Autonomous Underwater Vehicle**

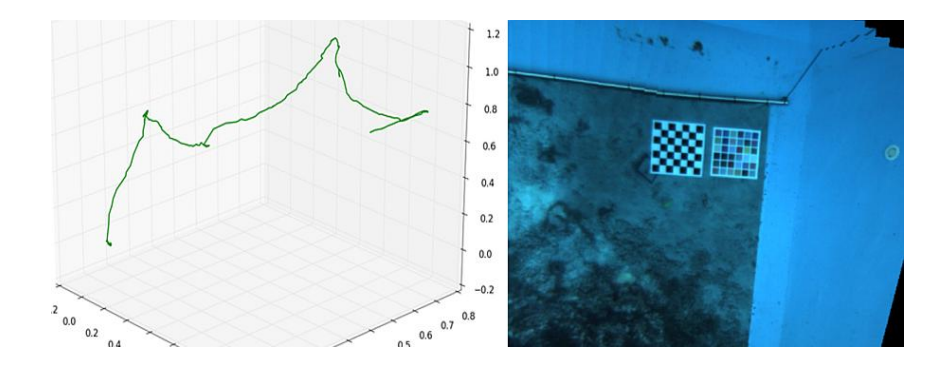

Diploma Thesis

# **Kordits Vasileios**

ATHENS 2017

ATHENS 2017

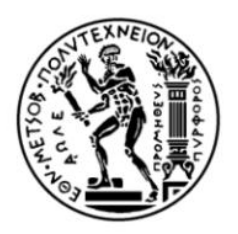

# ΕΘΝΙΚΟ ΜΕΤΣΟΒΙΟ ΠΟΛΥΤΕΧΝΕΙΟ ΣΧΟΛΗ ΑΓΡΟΝΟΜΩΝ ΚΑΙ ΤΟΠΟΓΡΑΦΩΝ ΜΗΧΑΝΙΚΩΝ ΤΟΜΕΑΣ ΤΟΠΟΓΡΑΦΙΑΣ - ΕΡΓΑΣΤΗΡΙΟ ΤΗΛΕΠΙΣΚΟΠΗΣΗΣ

# **Γιερεύνηζη και Τλοποίηζη Μεθόδοσ**  Χαρτογράφησης και Εντοπισμού Θέσης από **οπτικά δεδομένα Αυτόνομου Υποβρύχιου Οτήμαηος**

Εγκρίθηκε από την τριμελή εξεταστική επιτροπή την ……………………………..2017

................................... ................................... ................................... ................................... ................................... ...................................

Επ. Καθηγητής Ε.Μ.Π. Καθηγητής Ε.Μ.Π. Επ. Καθηγητής Ε.Μ.Π.

Κ. Καράντζαλος Δ. Αργιαλάς Ν. Δουλάμης

# **ΠΕΡΙΕΧΟΜΕΝΑ**

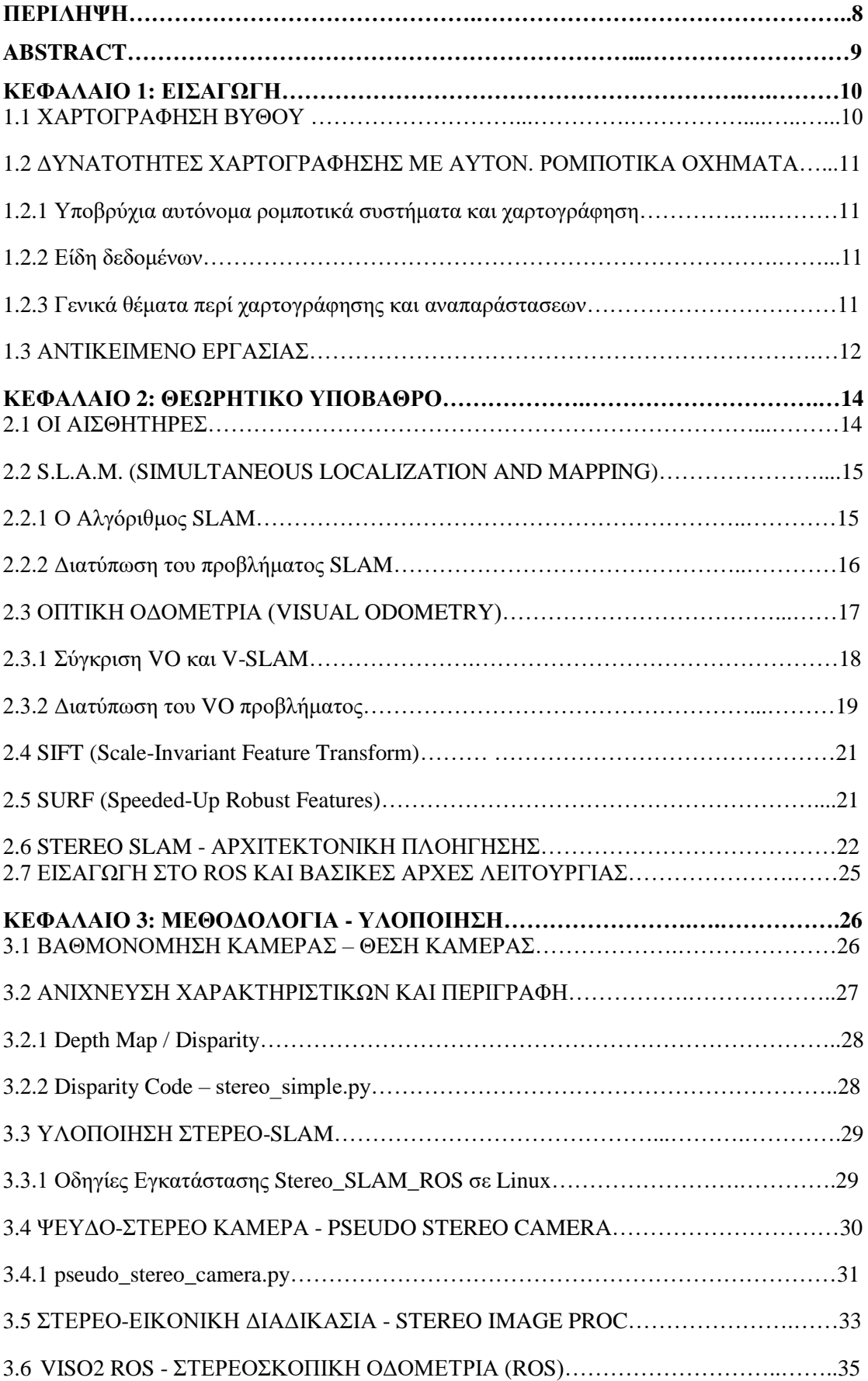

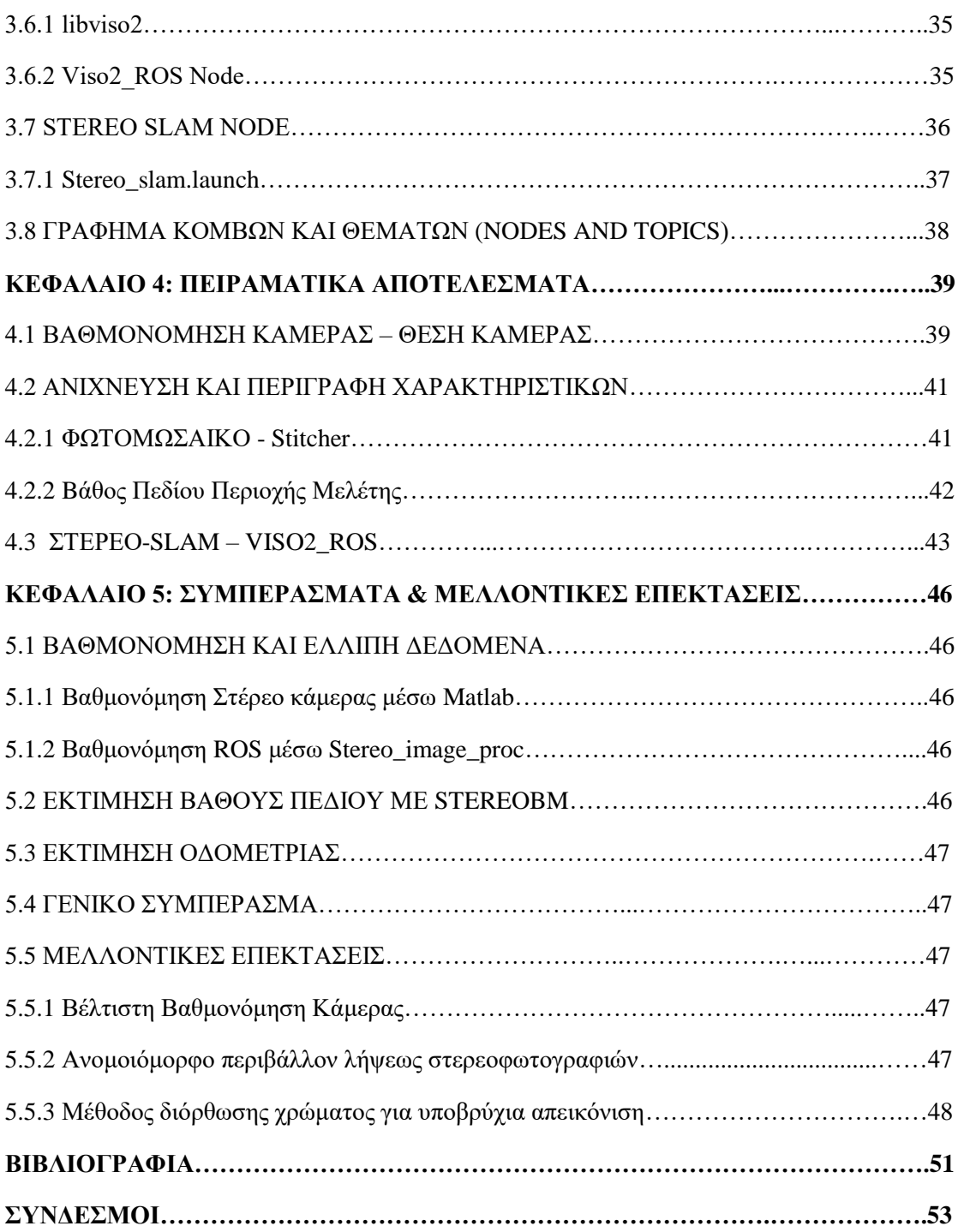

.

#### **ΠΕΡΙΛΗΨΗ**

Ο σκοπός της παρούσας διπλωματικής εργασίας ήταν η μελέτη και υλοποίηση μεθοδολογίας για Ταυτόγρονο Εντοπισμό θέσης και Χαρτογράφηση (SLAM – Simultaneous Localization and Mapping) σε ένα αυτόνομο υποβρύγιο ρομποτικό όγημα (AUV). Η τεγνική που μελετήθηκε στηρίζεται στην οπτική πληροφορία που λαμβάνεται από μία στέρεο κάμερα. Τελικό αποτέλεσμα της όλης διαδικασίας ήταν η δημιουργία τμήματος χάρτη, στον οποίο αποτυπώνεται η πορεία του οχήματος μέσα σε ένα πλαίσιο και η ακριβής θέση του κατά την διάρκεια αυτής.

Το περιβάλλον ήταν μια πισίνα μικρού σγετικά μεγέθους και μικρού βάθους. Στον πυθμένα της τοποθετήθηκε φωτομωσαϊκό το οποίο δημιουργήθηκε από συρραφή εικόνων βυθού συλλεγμένων από μονοσκοπική κάμερα. Το φωτομωσαϊκό τοποθετήθηκε στο βυθό της πισίνας και το αυτόνομο υποβρύγιο ρομποτικό όγημα εξοπλίστηκε με στερεοσκοπική κάμερα και ακολούθησε συγκεκριμένη πορεία μέσα σε αυτόν. Συλλέγθηκαν στερεοσκοπικές εικόνες, με αρκετά μεγάλη επικάλυψη μεταξύ των ζευγών, στις οποίες εκτελέστηκαν συγκεκριμένες επεξεργασίες, με τελικό σκοπό τον ταυτόγρονο εντοπισμό και γαρτογράφηση του περιβάλλοντα γώρου. Η ακολουθία των εργασιών αποτελείται από τη βαθμονόμηση της κάμερας, τη δημιουργία τμήματος φωτομωσαϊκού, τη δημιουργία ενός γάρτη βάθους πεδίου και την αναπαράσταση της τρογιάς του υποβρύγιου ρομποτικού ογήματος.

Η μεθοδολογία με περαιτέρω ανάπτυξη μπορεί να γίνει οδηγός για την υλοποίηση ενός εύρωστου συστήματος Ταυτόχρονου Εντοπισμού και Χαρτογράφησης, βασισμένου σε οπτική πληροφορία από στέρεο κάμερα, κατάλληλου για υποβρύχιες εφαρμογές σε αυστηρά δομημένους περιβάλλοντες γώρους. Ο αλγόριθμος που υλοποιήθηκε μπορεί να βελτιωθεί και να επεκταθεί σχετικά εύκολα, καθώς είναι δομημένος σε ανεξάρτητα τμήματα.

Λέξεις κλειδιά: αυτόνομο υποβρύχιο ρομποτικό όχημα, εκτίμηση θέσης, βαθμονόμηση στέρεο κάμερας, βαθυμετρικός χάρτης, χαρτογράφηση, SLAM, στέρεο SLAM, οπτική οδομετρία, SIFT, SURF, κόμβοι, ROS, ρομποτική όραση, στερεοσκοπική κάμερα, ταίριασμα εικόνων, μοντέλο κίνησης, ιστογράμματα χρώματος.

#### **ABSTRACT**

The purpose of this thesis was to study and implement a methodology of Simultaneous Localization and Mapping (SLAM) with the help of an autonomous underwater vehicle (AUV). This technique was implemented based on the visual information obtained from a stereo camera. The result of all processing, was the representation of the odometry, the trajectory of the AUV within a small constrained environment.

The environment was a relatively small and shallow pool. In the bottom of the pool a photomosaic was placed, which was created by a simple single lens camera. An autonomous underwater vehicle, equipped with a stereoscopic camera, followed a course in it and stereo images were collected, and used for specific steps of the SLAM process. The sequence of operations consists of calibrating the stereo camera, creating a portion of photomosaic map, creating a depth map of a specific part of the field, and the representation of the autonomous underwater vehicle odometry.

The proposed methodology can serve as a guide, towards the implementation of a robust Simultaneous Localization and Mapping system, based on visual information from stereo camera and suitable for underwater applications in constrained environment. The developed algorithm can be improved and expanded as it structured into independent segments and modular subcomponents.

Keywords: autonomous underwater vehicle, pose estimation, Stereo camera calibration, depth map, mapping, SLAM, stereo SLAM, Visual Odometry, SIFT, SURF, nodes, ROS, robotic vision, stereo camera, image stitching, Odometry, color histograms.

# **ΚΕΦΑΛΑΙΟ 1: ΕΙΣΑΓΩΓΗ**

Το παρόν κεφάλαιο περιέχει εισαγωγικά στοιχεία για την παρούσα εργασία. Συγκεκριμένα, ξεκινά με ένα πρόλογο και στη συνέγεια παρουσιάζονται τα κίνητρα καθώς και το αντικείμενο της διπλωματικής.

#### **1.1 ΧΑΡΤΟΓΡΑΦΗΣΗ ΒΥΘΟΥ**

Αναλόγως με τους αισθητήρες και την τεχνολογία που χρησιμοποιούμε, μπορούμε να έχουμε μία ολοκληρωμένη εικόνα του βυθού της θάλασσας. Με τη χρήση διαφόρων μεθόδων αποτύπωσης του θαλάσσιου υποβρύγιου κόσμου, καθίσταται εφικτή η ανάλυση και παρακολούθησή του. Οι δορυφορικές μετρήσεις επιτρέπουν την καλύτερη πρόβλεψη του βυθού της θάλασσας σε παγκόσμια κλίμακα. Για τη μέτρηση του βάθους των ωκεανών, η παραδοσιακή μέθοδος έρευνας από ένα πλοίο στην επιφάνεια του νερού είναι ακριβής αλλά γρονοβόρα διαδικασία. Από τις αρχές της δεκαετίας του ΄90 όλος ο βυθός ανανεώθηκε από δορυφορικές παρατηρήσεις μικρότερης ακρίβειας αλλά μεγαλύτερης κάλυψης. Δημιουργήθηκαν νέοι χάρτες του θαλάσσιου βυθού, επαρκής ακρίβειας και με αυξημένο αριθμό επιπρόσθετων πληροφοριών. Παλαιότερα, πρόοδο εμφάνιζαν περισσότερο τα θέματα γωρικής κάλυψης παρά της βυθομετρίας. Ήταν αδύνατο να διακρίνουμε το ανάγλυφο, κι ας ήταν ανώμαλο, αν κάλυπτε έκταση μικρότερη των 10 χιλιομέτρων. Πλέον έχουμε την δυνατότητα να αναγνωρίσουμε δομές πλάτους 5 γιλιομέτρων. Η δορυφορική υψομετρία των ωκεανών παρουσιάζει πραγματική πρόοδο. Η βυθομετρία από δορυφορικές παρατηρήσεις αξιοποιεί την ιδιότητα της τοπογραφίας του βυθού να δημιουργεί επιδράσεις στη Μέση Στάθμη της Θάλασσας που τον καλύπτει. Γίνονται λοιπόν ακριβείς μετρήσεις της βαρύτητας της γης. Η πυκνότητα ενός υποθαλάσσιου βουνού είναι μεγαλύτερη του περιβάλλοντος νερού, συνεπώς έλκει περισσότερο νερό σε σχέση με το γύρω περιβάλλον. Δεδομένου ότι το νερό είναι ασυμπίεστο, δημιουργείται μία συσσώρευση αυτού πάνω από τα υποθαλάσσια όρη, προκαλώντας άνωση άρα μία μικρή αύξηση της τοπικής στάθμης θάλασσας. Η βασική αργή είναι αρκετά απλή, αλλά η ψηφιακή επεξεργασία για να ληφθεί ένα σήμα που αντιστοιγεί στο υποβρύγιο έδαφος είναι αρκετά περίπλοκη. Χρειάζονται γρόνια μετρήσεων με διαδοχικά περάσματα στη ίδια θέση για να εξαλείψουμε την επίδραση ρευμάτων, παλιρροιών και άλλων διαταραχών, ώστε να έχουμε ένα αποδεκτό αποτέλεσμα του επιπέδου της μέσης στάθμης θάλασσας στη συγκεκριμένη θέση. Η δημιουργία υπό-υδάτινου γάρτη επέτρεψε την ανακάλυψη γιλιάδων ακανόνιστων κατανεμημένων λόφων εκ των οποίων το 80% δεν είχε ποτέ χαρτογραφηθεί. Η βελτίωση είναι σημαντική διότι το 80% της μέσης στάθμης θάλασσας μέχρι σήμερα δεν έχει ακόμη ερευνηθεί με ακρίβεια εν πλω.

Στις μέρες μας, η γρήση ελεύθερων λογισμικών καθιστά εφικτή τη διεργασία πολλών εφαρμογών γύρω από το συγκεκριμένο αντικείμενο. Εφόσον επιλεγθούν τα δεδομένα προς χρήση και ο τρόπος εφαρμογής τους, μέσω του διαδικτύου, μας επιτρέπεται να κάνουμε γρήση ελεύθερων λογισμικών για τα επιθυμητά και ακριβή αποτελέσματα. Λογισμικά και ελεύθερες βιβλιοθήκες μας βοηθούν άμεσα στην επίλυση του κάθε προβλήματος.

### 1.2 ΔΥΝΑΤΟΤΗΤΕΣ ΧΑΡΤΟΓΡΑΦΗΣΗΣ ΜΕ ΑΥΤΟΝΟΜΑ ΡΟΜΠΟΤΙΚΑ **ΟΥΗΜΑΣΑ**

#### **1.2.1 Υποβρύχια αυτόνομα ρομποτικά συστήματα και χαρτογράφηση**

Αρχικά, ως ρομπότ, ορίζεται μία ηλεκτρική-μηχανική συσκευή ελεγχόμενη από κάποιο ηλεκτρονικό υπολογιστή, που μπορεί να εκτελεί συγκεκριμένες λειτουργίες. Τα ρομπότ διαχωρίζονται σε δύο μεγάλες κατηγορίες, τα εργοστασιακά και τα κινητά και αυτόνομα ρομπότ. Τα εργοστασιακά χρησιμοποιούνται ως μέρος μιας γραμμής παραγωγής ενός εργοστασίου, ενώ τα κινητά και αυτόνομα αποτελούν ένα σύνολο ογημάτων με δυνατότητα κίνησης στο χώρο.

Μία από τις βασικότερες εργασίες ενός κινητού ρομπότ είναι η κατασκευή μίας ακριβούς αναπαράστασης του περιβάλλοντος. Ο στόχος του ρομπότ είναι να μπορεί να κατασκευάσει ένα χάρτη ή ένα σχέδιο και να μπορεί να εντοπίζεται μέσα σε αυτό. Η ρομποτική χαρτογράφηση είναι ο κλάδος που ασχολείται με τη μελέτη και την εφαρμογή της δυνατότητας κατασκευής ενός χάρτη ή κάποιας κάτοψης με τη χρήση αυτόνομου ρομποτικού ογήματος και ταυτόγρονα να εντοπίζει την ακριβή θέση του αυτόνομου ογήματος μέσα σε αυτό. Τα αυτόνομα αυτά οχήματα έχουν εξελικτικά μοντέλα με τυφλή δράση που μπορεί να αρκεί για να κρατήσει κάποια ζώα ζωντανά. Για ορισμένα έντομα, για παράδειγμα, το περιβάλλον δεν ερμηνεύεται ως ένας απλός χάρτης, και θα επιβιώσουν μόνο με άμεσες απαντήσεις. Μια λίγο πιο σύνθετη στρατηγική πλοήγησης βελτιώνει δραματικά τις δυνατότητες του ρομπότ. Γνωστικοί χάρτες επιτρέπουν τον σχεδιασμό ικανοτήτων τους και τη γρήση αυτών ώστε να υπάργει η δυνατότητα μνήμης γεγονότων, και η ανάδειξη αναμενόμενων συνεπειών.

#### **1.2.2 Δίδη δεδομένων**

Το ρομποτικό όχημα διαθέτει δύο πηγές πληροφοριών, τις ιδιοθετικές και τις αλλοθετικές πηγές. Όταν βρίσκεται σε κίνηση, ένα ρομπότ μπορεί να χρησιμοποιήσει τις νεκρές μεθόδους μετρήσεων, όπως είναι η παρακολούθηση του αριθμού των περιστροφών των τροχών του. Αυτό αντιστοιχεί στην ιδιοθετική πηγή και μπορεί να δώσει την απόλυτη θέση του ρομπότ, αλλά υπόκειται σε σφάλματα που μπορούν να αναπτυχθούν γρήγορα.

Η αλλοθετικές πηγές αντιστοιχούν στους αισθητήρες του ρομπότ, όπως φωτογραφικές μηχανές, μικρόφωνα, συσκευές παραγωγής ακτινοβολίας σε δέσμες φωτός μεγάλης ισχύος (λέιζερ), lidar ή σόναρ. Το πρόβλημα εδώ είναι η «ικανότητα αντίληψης aliasing». Αυτό σημαίνει ότι δύο διαφορετικές θέσεις μπορούν να γίνουν αντιληπτές ως η ίδια θέση. Για παράδειγμα, σε ένα κτίριο, είναι σχεδόν αδύνατο να καθοριστεί μια θέση μόνο με την οπτική πληροφορία, διότι όλοι οι διάδρομοι μπορεί να φαίνονται το ίδιο.

#### 1.2.3 Γενικά θέματα περί χαρτογράφησης και αναπαραστάσεων

Η εσωτερική αναπαράσταση του χάρτη μπορεί να είναι "μετρική" ή "τοπογραφική": Το μετρικό πλαίσιο είναι πιο κοινό για τους ανθρώπους και θεωρεί ένα δισδιάστατο χώρο στον

οποίο τοποθετεί τα αντικείμενα. Τα αντικείμενα τοποθετούνται με ακρίβεια συντεταγμένων. Αυτή η αναπαράσταση είναι πολύ χρήσιμη, αλλά είναι ευαίσθητη σε θορύβους και είναι δύσκολο να υπολογιστούν οι αποστάσεις με ακρίβεια. Το τοπογραφικό πλαίσιο εξετάζει μόνο θέσεις και τις σχέσεις μεταξύ τους. Αποθηκεύονται οι αποστάσεις μεταξύ αντικειμένων. Ο χάρτης είναι τότε ένα γράφημα στο οποίο οι κόμβοι αντιστοιχούν σε μέρη και τα τόξα αντιστοιγούν σε μονοπάτια.

Πολλές τεχνικές χρησιμοποιούν πιθανολογική αναπαράσταση του χάρτη, προκειμένου να εξαλείψουμε τις αβεβαιότητες. Υπάρχουν τρεις κύριες μέθοδοι αναπαράστασης του χάρτη, δηλαδή, γάρτες με ελεύθερο γώρο, γάρτες αντικειμένων, και σύνθετοι γάρτες. Αυτοί γρησιμοποιούν την έννοια ενός πλέγματος, αλλά επιτρέπουν την ανάλυση του πλέγματος να ποικίλλει, έτσι ώστε να μπορεί να γίνει λεπτότερο όπου απαιτείται μεγαλύτερη ακρίβεια και πιο παχύ όπου ο χάρτης είναι ομοιόμορφος. Ο Σχεδιασμός της διαδρομής που θα ακολουθήσει το ρομποτικό όγημα είναι σημαντικό ζήτημα, διότι επιτρέπει στο ρομπότ να πάει από το σημείο Α στο σημείο Β. Οι αλγόριθμοι σγεδιασμού διαδρομής μετρούνται από την πολυπλοκότητα των υπολογισμών τους. Η σκοπιμότητα του σγεδιασμού κίνησης σε πραγματικό χρόνο εξαρτάται από την ακρίβεια του χάρτη (ή της κάτοψης), για τον ρομποτικό εντοπισμό και τον αριθμό των εμποδίων. Τοπογραφικά, το πρόβλημα του σχεδιασμού της διαδρομής σχετίζεται με το πρόβλημα της συντομότερης διαδρομής, της εύρεσης μιας διαδρομής μεταξύ δύο κόμβων σε ένα γράφημα.

#### **1.3 ΑΝΤΙΚΕΙΜΕΝΟ ΕΡΓΑΣΙΑΣ**

Σκοπός της συγκεκριμένης διπλωματικής εργασίας ήταν η μελέτη και υλοποίηση αλγορίθμου για την χαρτογράφηση και εντοπισμό θέσης από οπτικά δεδομένα ενός AUV. Η εργασία επικεντρώνεται στη διαδικασία ταυτόχρονου εντοπισμού και χαρτογράφησης (SLAM) ενός τμήματος φωτομωσαϊκού πυθμένα θαλάσσης που είναι τοποθετημένο στον πυθμένα ενός αυστηρά κλειστού δομημένου γώρου.

Συγκεκριμένα, περιγράφεται μία εξελιγμένη διαδικασία στέρεο, ταυτόχρονου εντοπισμού και γαρτογράφησης ειδικά προσαρμοσμένη για υποβρύχια. Η πλοήγηση του οχήματος γίνεται με βάση την g2ο βιβλιοθήκη (Γενική Βελτιστοποίηση Γραφημάτων). Η διαδικασία ανάκτησης δεδομένων δημιουργήθηκε από δύο διαφορετικές συλλογές φωτογραφιών. Αργικά, λήφθηκαν φωτογραφίες με τη βοήθεια αυτόνομου υποβρύχιου οχήματος εξοπλισμένου με μία μονοσκοπική κάμερα τοποθετημένη κατακόρυφα προς τον πυθμένα. Τα δεδομένα που συλλέχτηκαν θα αποκαλούνται στη συνέχεια με την ονομασία "D6". Από τα δεδομένα "D6" δημιουργήθηκε ένα φωτομωσαϊκό συγκεκριμένων διαστάσεων το οποίο τοποθετήθηκε στον πυθμένα μιας πισίνας των αντίστοιχων διαστάσεων. Στη συνέχεια εξοπλίστηκε αυτόνομο υποβρύχιο όχημα με μία στερεοσκοπική κάμερα τοποθετημένη κατακόρυφα και σε θέση τέτοια ώστε να αποτυπώνονται από διαφορετική βάση ίδια τμήματα πεδίου. Τα δεδομένα που συλλέγτηκαν από την δεύτερη διαδικασία θα αποκαλούνται στη συνέγεια με την ονομασία "data5". Τα "data5" είναι στέρεο-φωτογραφίες, δηλαδή φωτογραφίες με μεγάλο ποσοστό επικάλυψης αλλά διαφορετικής βάσης λήψης.

Η παρούσα διπλωματική εργασία, αποσκοπεί στον σχεδιασμό συγκεκριμένων βασικών βημάτων προς επίλυση, δηλαδή, την αποτύπωση της οδομετρίας του ρομποτικού οχήματος και στη συνέχεια, λαμβάνοντας υπόψη τις προηγούμενες λύσεις, την εφαρμογή της για τον εντοπισμό του αυτόνομου υποβρύχιου οχήματος και την απόκτηση αποδεκτών αποτελεσμάτων. Η στέρεο οπτική οδομετρία καθορίζει την αρχική υπόθεση δημιουργίας γραφημάτων κόμβων και ακμών, την εγγραφή των εικόνων παρέχοντας πρόσθετους περιορισμούς στις στάσεις που απαιτούνται για την προσαρμογή και τη βελτιστοποίηση των γραφημάτων.

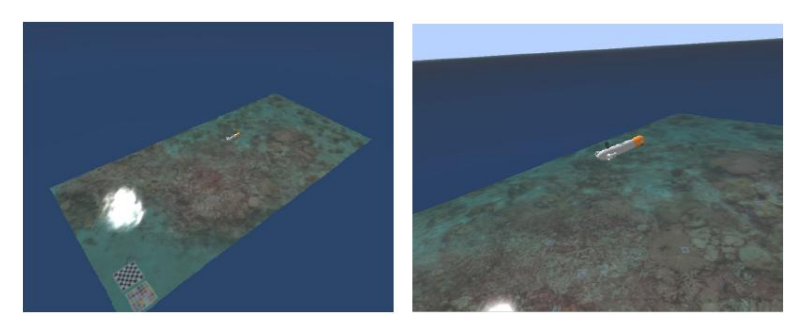

Εικόνα 1: Δύο διαφορετικές όψεις του προσομοιωμένου περιβάλλοντος [11]

# ΚΕΦΑΛΑΙΟ 2: ΘΕΩΡΗΤΙΚΟ ΥΠΟΒΑΘΡΟ

## **2.1 ΟΙ ΑΙΣΘΗΤΗΡΕΣ**

Η θέση στον χώρο των υποβρύχιων οχημάτων μπορεί να εκτιμηθεί με τη βοήθεια, αδρανειακών αισθητήρων, ακουστικών και οπτικών οδομέτρων, συνδυάζοντας όλα τα δεδομένα των αισθητήριων μονάδων με τα φίλτρα πλοήγησης που καταστούν ομαλότερες τις τροχιές των οχημάτων και τα πιθανά σφάλματα. Ωστόσο, οι αδρανειακές και οδομετρικές μέθοδοι έγουν την τάση να βγάζουν εσφαλμένα αποτελέσματα με αποτέλεσμα να είναι αναγκαία η παρακολούθησή τους και η ταυτόγρονη διόρθωση τους κατά τη διάρκεια της διαδικασίας.

Κατά τη διαδικασία SLAM θα χρησιμοποιηθούν διάφοροι τύποι αισθητήρων, καθώς οι δυνατότητες και τα όρια των διαφόρων τύπων αισθητήρων αποτελούν σημαντικό οδηνό για τη δημιουργία νέων αλγορίθμων. Διαφορετικοί τύποι αισθητήρων οδηγούν στη δημιουργία νέων διαφορετικών αλγορίθμων SLAM των οποίων τα στοιχεία είναι τα πιο κατάλληλα για το συγκεκριμένο συνδυασμό αισθητήρων. Σαρώσεις λέιζερ ή οπτικά χαρακτηριστικά παρέχουν λεπτομέρειες ενός μεγάλου συνόλου σημείων μέσα σε έναν χώρο, τα οποία μερικές φορές καθιστούν την διαδικασία SLAM περιττή. Αυτό γιατί μερικά σγήματα σε αυτό το σύνολο σημείων μπορούν να ευθυγραμμιστούν εύκολα και ξεκάθαρα σε κάθε βήμα κατά την εφαρμογή της εγγραφής της εικόνας μέσα στη διαδικασία. Οι αισθητήρες αφής είναι εξαιρετικά αραιοί, καθώς παρέχουν πληροφορίες μόνο σχετικά με τα σημεία τα οποία βρίσκονται πολύ κοντά στο μέσο του χώρου.

Τα μοντέλα αισθητήρων γωρίζονται σε δύο βασικές κατηγορίες, βάση των γνωστών επίγειων σημείων και βάση δεδομένων ακατέργαστων πληροφοριών. Τα επίγεια σημεία είναι μοναδικά και αναγνωρίσιμα αντικείμενα στην περιοχή μελέτης των οποίων οι συντεταγμένες μπορούν να εκτιμηθούν από έναν αισθητήρα όπως σημεία πρόσβασης ασύρματων δικτύων ή ραδιοφάρων. Προσεγγίσεις ακατέργαστων δεδομένων δεν κάνουν καμία υπόθεση ότι τα επίγεια σημεία γνωστών συντεταγμένων μπορούν να προσδιοριστούν, αντιθέτως δημιουργούν ένα μοντέλο απ' ευθείας ως συνάρτηση της τοποθεσίας τους.

Οι αισθητήρες τύπου LIDAR χρησιμοποιούν μια μέθοδο αποτύπωσης που μετρά την απόσταση ενός στόγου με το φωτισμό του στόγου αυτού με δέσμες φωτός μεγάλης ισγύος. Οι οπτικοί αισθητήρες μπορούν να είναι μονοδιάστατοι (ενιαίας δέσμης) ή δισδιάστατααποστασιόμετρα παραγωγής ακτινοβολίας σε δέσμες φωτός μεγάλης ισχύος (σαρωτές), τρισδιάστατοι υψηλής ανάλυσης τύπου LIDAR, τρισδιάστατοι Flash LIDAR, δισδιάστατοι ή τρισδιάστατοι αισθητήρες υποβρύγιων ραδιοεντοπιστών και μία ή περισσότερες δισδιάστατες κάμερες. Από το 2005, υπήρξε έντονη έρευνα στην οπτική-SLAM, χρησιμοποιώντας κατά κύριο λόγο οπτικούς αισθητήρες (φωτογραφικές μηχανές) λόγω της αυξανόμενης πανταχού παρουσίας των καμερών, όπως αυτές φορητών συσκευών (για παράδειγμα εκείνων που τοποθετούνται στα κινητά τηλεφώνα). Οπτικοί αισθητήρες και αισθητήρες τύπου LIDAR είναι αρκετά κατατοπιστικοί για να καταστεί δυνατή η εξαγωγή γνωστών σημείων σε πολλές περιπτώσεις. Άλλες πρόσφατες μορφές SLAM περιλαμβάνουν οπτική SLAM (αισθητήρια μόνο τοπική αφή), SLAM ραδιοεντοπισμού, και το ασύρματο-SLAM (εφικτής τηλεπισκόπησης μέσω κοντινών ασύρματα συνδεδεμένων σημείων πρόσβασης). Ένα είδος διαδικασίας SLAM για πεζούς ανθρώπους χρησιμοποιεί την αδρανειακή μονάδα μέτρησης του παπουτσιού όπου τοποθετείται ως κύριος αισθητήρας και βασίζεται στο γεγονός ότι οι πεζοί είναι σε θέση να αποφύγουν τους τοίχους και τυχόν εμπόδια και να δημιουργηθούν αυτόματα κατόψεις κτιρίων, με ένα εσωτερικό σύστημα εντοπισμού θέσης.

Για μερικές εφαρμογές εξωτερικού χώρου, η ανάγκη για ταυτόχρονο εντοπισμό και χαρτογράφηση έχει αφαιρεθεί σχεδόν εξ ολοκλήρου λόγω της υψηλής ακρίβειας αισθητήρων δορυφορικών παγκόσμιων συστημάτων (GPS). Από τη σκοπιά του ταυτόχρονου εντοπισμού και χαρτογράφησης, αυτοί μπορούν να θεωρηθούν ως αισθητήρες θέσης των οποίων οι πιθανότητες είναι τόσο αυξημένες ώστε να κυριαρχήσουν πλήρως στα αποτελέσματα, με ακρίβειες μερικών εκατοστών. Ωστόσο, οι δορυφορικοί αισθητήρες μπορούν να παύουν να λειτουργούν πλήρως, ιδιαίτερα σε περιόδους στρατιωτικής σύγκρουσης που παρουσιάζουν ιδιαίτερο ενδιαφέρον σε ορισμένες εφαρμογές ρομποτικής στρατολογικής σημασίας.

#### **2.2 S.L.A.M. (SIMULTANEOUS LOCALIZATION AND MAPPING)**

Η μέθοδος SLAM, αναπτύχθηκε αρχικά από τους Hugh Durrant-Whyte και John J. Leonard, οι οποίοι βασίστηκαν στις προηγούμενες εργασίες των Smith και Cheeseman. Η διαδικασία ονομάστηκε αργικά SMAL αλλά άλλαξε στην συνέγεια για να δώσει μια καλύτερη επίδραση. Στη ρομποτική χαρτογράφηση, ο ταυτόχρονος εντοπισμός και χαρτογράφηση (SLAM) είναι το υπολογιστικό πρόβλημα της κατασκευής ή ενημέρωσης ενός χάρτη ενός άγνωστου περιβάλλοντα γώρου, ενώ ταυτόγρονα γίνεται η παρακολούθηση της απόλυτης θέσης ενός πράκτορα μέσα σε αυτό σε σχέση με τον χάρτη. Για την επίλυση του προβλήματος χρησιμοποιούνται γνωστοί αλγόριθμοι, τουλάχιστον κατά προσέγγιση, σε προσιτό χρόνο για ορισμένες περιογές μελέτης. Η τεγνική ταυτόγρονου εντοπισμού και γαρτογράφησης αποτελεί την πιο κοινή και επιτυχή προσέγγιση για την εκτέλεση απόλυτου εντοπισμού σε άγνωστο περιβάλλοντα χώρο. Σε περιπτώσεις όπου χρησιμοποιούνται σημεία γνωστών γεωδαιτικών συντεταγμένων ενισχύεται η διαδικασία απόλυτου εντοπισμού αναγνωρίζοντας περιογές από όπου έγει ξαναπεράσει σε προηγούμενη φάση το ρομποτικό μας όγημα. Η διαδικασία αυτή είναι γνωστή ως διαδικασία κλεισίματος βρόχου (loop closing). Προσεγγιστικές μέθοδοι προς επίλυση του προβλήματος περιλαμβάνουν φίλτρα όπως το φίλτρο σωματιδίων, και το εκτεταμένο φίλτρο Κάλμαν. Η ενίσχυση της οπτικής τεχνικής ταυτόγρονου εντοπισμού και γαρτογράφησης ενσωματώνουν λύσεις στο πλαίσιο του εκτεταμένου φίλτρου του Κάλμαν (EKF) με δεδομένα νεκρών υπολογισμών, θέσεων και κλεισίματος βρόχων. Αυτά τα συστήματα αυξάνουν τον λειτουργικό γρόνο της διαδικασίας ανάλογα με το μέγεθος του χάρτη. Αποτελεί υπερβολικά αργή διαδικασία για μεγάλες διαδρομές, με πιθανότητα μείωσης του χρόνου διεργασίας εάν εξαιρεθούν φωτοσταθερά από τα φίλτρα ή εφαρμόζοντας την εγγραφή των εικόνων σε περιορισμένο τμήμα της προς αποτύπωσης περιοχής μελέτης. Η διαδικασία της οπτικής SLAM (Visual SLAM) είναι η σύγκλιση της ρομποτικής και της τεχνητής όρασης με στόχο να παρέχει νέες λύσεις στην πρόκληση SLAM.

#### **2.2.1 Ο Αλγόριθμος SLAM**

Οι αλγόριθμοι SLAM προσαρμόζονται ανάλογα με τους διαθέσιμους πόρους, ως εκ τούτου, δεν αποσκοπούν στην τελειότητα, αλλά στη λειτουργική συμμόρφωση. Δημοσιεύονται προσεγγίσεις που χρησιμοποιούνται στην αυτόνομη οδήγηση σε αυτοκίνητα, μη επανδρωμένων εναέριων οχημάτων, αυτόνομα υποβρύχια οχήματα (AUV's), πλανητικά τηλεκατευθυνόμενα οχήματα, νεοεμφανιζόμενα εγχώρια ρομποτικά οχήματα με δυνατότητες εισχώρησης ακόμη και μέσα στο ανθρώπινο σώμα.

#### **2.2.2 Γιαηύπωζη ηοσ προβλήμαηος SLAM [2]**

Έστω x = (x<sub>1</sub>, x<sub>2</sub>, ..., x<sub>i</sub>, ...., x<sub>n</sub>), οι απόλυτες θέσεις του ρομποτικού οχήματος, που σχετίζονται με κάθε κόμβο γράφημα κόμβου i, από το σημείο εκκίνησης (x<sub>1</sub>) μέχρι το τρέχον σημείο (x<sub>n</sub>).

Ας ορίσουμε ο<sub>i,j</sub>, ως την παρατηρούμενη ποσότητα που θέτει τους περιορισμούς, η οποία υπολογίζεται ως η οδομετρική μετατόπιση, μεταξύ δύο διαδοχικών κόμβων i και j, και ας υποθέσουμε ότι η Ο<sub>i,j</sub> είναι ο πίνακας αβεβαιότητάς της. Γενικά, η ποσότητα ο<sub>i,m</sub> αντιπροσωπεύει την οδομετρική μετατόπιση μεταξύ δύο μη διαδοχικών κόμβων i και m, που ορίζεται ως η σύνθεση των διαδοχικών οδομετρικών μετατοπίσεων  $o_{i,j}$  από το i στο m: o<sub>i,m</sub> =  $o_{i,i+1} \oplus o_{i+1,i+2} \dots \oplus o_{m-2,m-1} \oplus o_{m-1,m}$ . Ας ορίσουμε την  $f_{i,m}(x)$  ως τη συνάρτηση που υπολογίζει, χωρίς θόρυβο, τον μετασχηματισμό από τον κόμβο i στον κόμβο m.

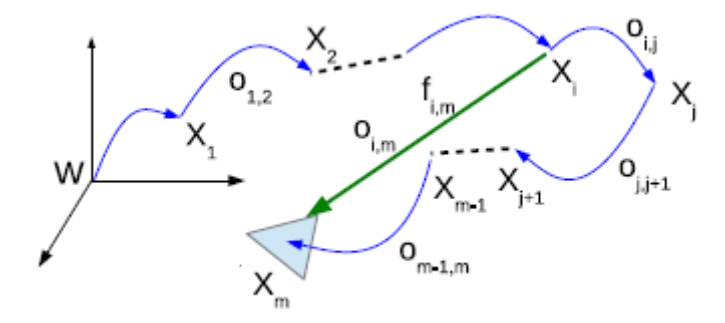

*Εικόνα 2: Άμεσος ή έμμεσος μετασχηματισμός από*  $x_i$  *σε*  $x_m$ *.[2]* 

Ας καθορίσουμε την ερμηνεία του μηδενικού σφάλματος του Gauss  $e_{i,m}(x) = f_{i,m}(x) - o_{i,m}$ και την συνάρτηση του κόστους  $F_{i,m}(x)=e_{i,m}^T\theta_{i,m}e_{i,m}$ . Υποθέτοντας ότι οι παρατηρήσεις και οι μετρήσεις είναι ανεξάρτητες, η παγκόσμια συνάρτηση πιθανότητας μπορεί να οριστεί σο

$$
F(x) = \sum_{\forall (i,m) \in C} F_{i,m}(x) \tag{1}
$$

Όπου C παριστάνει το σύνολο των ζευγών των κόμβων με έναν υπάρχων περιορισμό  $o_{i,m}$ . Ο στόχος του προβλήματος βελτιστοποίησης είναι να βρούμε την τιμή  $x^+$ , όπου

$$
x^{+} = argmin_{x} F(x) \tag{2}
$$

Για να λυθεί αυτό το μη-γραμμικό πρόβλημα ελαχίστων τετραγώνων μπορεί κανείς να εφαρμόσει τον κανόνα του Gauss-Newton ή Levenberg Marquardt, προσεγγίζοντας το  $e_{i,m}(x)$  από την πρώτης τάξης επέκταση του Taylor. Το αποτέλεσμα της διαδικασίας βελτιστοποίησης είναι Χ, το οποίο σημαίνει ότι όλα τα γραφήματα κόμβων μπορούν να υπολογιστούν εκ νέου ταυτόχρονα, οποιαδήποτε στιγμή, κατά τη διάρκεια της διαδικασίας.

#### **2.3 ΟΠΤΙΚΗ ΟΔΟΜΕΤΡΙΑ (VISUAL ODOMETRY)**

Οπτική οδομετρία (VO) είναι η διαδικασία εκτίμησης της κίνησης ενός πράκτορα (π.χ., όχημα, ανθρώπινο, και ρομπότ) χρησιμοποιώντας μόνο δεδομένα εισαγωγής ενός συνόλου φωτογραφιών από μονές ή πολλαπλές κάμερες που επισυνάπτονται σε αυτόν. Τα κύρια πεδία εφαρμογών της περιλαμβάνουν την ρομποτική, κινητούς υπολογιστές, στοιχεία επαυξημένης πραγματικότητας, και την αυτοκινητοβιομηχανία. Ο όρος VO επινοήθηκε το 2004 από τους Nister et al. [4]. Ο όρος επιλέχθηκε για την ομοιότητά του με την οδομετρία σε τροχοφόρα οχήματα, που εκτιμά αυξητικά την κίνηση ενός οχήματος με την ενσωμάτωση του αριθμού των περιστροφών των τρογών συναρτήσει του γρόνου. Ομοίως, η VO λειτουργεί με βαθμιαία εκτίμηση της στάσης του ογήματος μέσω της εξέτασης των εναλλαγών που προκαλούν οι μετακινήσεις στις εικόνες της στέρεο κάμερας του οχήματος. Για να λειτουργήσει αποτελεσματικά η VO, θα πρέπει να υπάρχει επαρκής φωτισμός στο περιβάλλον και μια στατική σκηνή με αρκετή υφή για να επιτρέψει το φαινόμενο της κίνησης που πρέπει να εξαγθεί. Επιπλέον, διαδογικές λήψεις θα πρέπει να συλλεγθούν έτσι ώστε να διασφαλιστεί η επαρκής επικάλυψη μεταξύ των φωτονραφιών.

Το πλεονέκτημα της VO σε σγέση με τη τρογό-οδομετρία είναι ότι η VO δεν επηρεάζεται από ολίσθηση των τροχών σε ανώμαλο έδαφος ή άλλες δυσμενείς συνθήκες. Έχει αποδειχθεί ότι σε σύγκριση με τη τρογό-οδομετρία, η VO παρέγει ακριβέστερες εκτιμήσεις τρογιάς, με σχετικό σφάλμα θέσης που κυμαίνεται από 0,1 έως 2%. Η δυνατότητα αυτή καθιστά τη VO ένα ενδιαφέρον συμπλήρωμα της τροχό-οδομετρίας και, επιπλέον, με άλλα συστήματα πλοήγησης όπως το παγκόσμιο σύστημα εντοπισμού θέσης (GPS), αδρανειακής μονάδας μέτρησης (Imus), και οδομετρίας τύπου λέιζερ (παρόμοια με την VO, η οδομετρία τύπου λέιζερ υπολογίζει την κίνηση του ογήματος από τη σάρωση αντιστοίγων διαδογικών σαρώσεων με λέιζερ). Σε περιβάλλον όπου το GPS καθίσταται αδύνατο, όπως υποβρύγια και εναέρια, η VO έχει ύψιστη σημασία. Μετά από τριάντα χρόνια έρευνας και ανάπτυξης από το 1980 η VO χρησιμοποιήθηκε σε δύο αποστολές εξερεύνησης του πλανήτη Άρη με rovers από την NASA στην προσπάθεια να εξελίξει ογήματα για κάθε είδους εδάφη με την ικανότητα να μετρούν τους έξι βαθμούς ελευθερίας κατά την κίνησή τους συμπεριλαμβανομένης της ολίσθησης των τροχών σε ανώμαλα και τραχιά εδάφη. Δεν υπάρχει ιδανική και μοναδική λύση στη διαδικασία της VO, οπότε για κάθε πιθανό εργασιακό περιβάλλον, η βέλτιστη λύση θα πρέπει να επιλέγεται προσεκτικά ανάλογα με το συγκεκριμένο περιβάλλον πλοήγησης και τις δεδομένες υπολογιστικές δυνατότητες.

Το πρόβλημα ανάκτησης των σχετικών στάσεων και της τρισδιάστατης αναπαράστασης του γώρου από ζευγάρια φωτογραφιών (βαθμονομημένες ή μη βαθμονομημένες) είναι γνωστό στην οπτική υπολογιστών ως Δομή από την Κίνηση (Structure From Motion, SFM). Η VO είναι μία ιδιαίτερη περίπτωση της SFM. Η SFM είναι πιο γενική και αντιμετωπίζει το πρόβλημα της τρισδιάστατης ανασυγκρότησης από τις διάφορες στάσεις και αντίστοιγα των διαδογικών ζευγαριών φωτογραφιών της κάμερας είτε τα ζευγάρια είναι τυγαία κατανεμημένα είτε σε σωστή σειρά. Η τελική δομή και στάσεις της κάμερας είναι συνήθως βελτιωμένα μέσα από μία εκτός σύνδεσης διαδικασία βελτιστοποίησης, της οποίας η διάρκεια επεξεργασίας αυξάνεται ανάλογα με το πλήθος των φωτογραφιών. Αντιθέτως η VO επικεντρώνεται στην εκτίμηση της τρισδιάστατης διαδοχικής κίνησης της στέρεο-κάμερας σε καινούριο καρέ ανά φορά σε πραγματικό χρόνο. Ένα σύνολο ρυθμίσεων μπορούν να χρησιμοποιηθούν στην βελτίωση της τοπικής εκτίμησης της τροχιάς του ρομποτικού οχήματος.

Δύο είναι οι περιπτώσεις που μπορεί να γρησιμοποιηθεί η VO, η πρώτη είναι με τη γρήση μονής κάμερας με την οποία δεν θα ασχοληθούμε στην συγκεκριμένη διπλωματική εργασία, και η δεύτερη είναι με την διαδικασία στέρεο-κάμερας η οποία θα μας απασχολήσει ιδιαίτερα στη συνέχεια. Το μεγαλύτερο μέρος των ερευνών που έχουν γίνει στη VO έχει παραχθεί με τη χρήση στέρεο καμερών. Αντί να χρησιμοποιηθεί μία βαθμονομημένη αναπαράσταση της αβεβαιότητας όπως έκαναν οι Moravec et al. [5], πάρθηκαν τα υπόλοιπα του πίνακα συμμεταβλητότητας του σφάλματος των τριγωνικών στοιχείων και ενσωματώθηκε στο βήμα εκτίμησης της κίνησης. Τα αποτελέσματα είναι πολύ καλύτερα από το παρελθόν και με τη χρήση καινούργιων τεχνολογιών η εξέλιξη της διαδικασίας αποκτά ιδιαίτερο ενδιαφέρον. Με την πάροδο των χρόνων, η ενσωμάτωση αισθητήρων προσανατολισμού (πυξίδων), αισθητήρων αποστάσεων διαφόρων τύπων και συστημάτων απόλυτου εντοπισμού, έδωσαν δυνατότητες προσδιορισμού θέσης με σγεδόν μηδενικά σφάλματα.

Αναφερόμενοι στην διαδικασία ταυτόγρονου οπτικού εντοπισμού και γαρτογράφησης (V-SLAM), στη μελέτη του προβλήματος SLAM, ο αναγνώστης παραπέμπεται σε δύο αναφορές για το συγκεκριμένο θέμα αυτό από Durrant-Whyte et al. και Bailey et al. [6], [7]. Δύο μεθοδολογίες κυριαρχούν στην V-SLAM: 1) μέθοδοι φιλτραρίσματος που συνδυάζουν τις πληροφορίες από όλες τις εικόνες, με κατανομές βάση πιθανοτήτων [8] και 2) μέθοδοι χωρίς τη γρήση φίλτρων (που ονομάζεται επίσης μέθοδος keyframe), στις οποίες διατηρείται η βελτιστοποίηση των παγκόσμιων δεσμών προσαρμογής σε επιλεγμένα βασικά καρέ [9]. Τα κύρια πλεονεκτήματα της κάθε προσέγγισης έχουν αξιολογηθεί και συνοψίζονται στο [10].

#### **2.3.1 Σύγκριση VO και V-SLAM**

Σε αυτήν την υποενότητα, θα εξεταστεί η σγέση μεταξύ της VO και της V-SLAM. Ο στόγος της SLAM γενικότερα είναι να εξασφαλιστεί μία συνεχής εκτίμηση της τροχιάς του ρομποτικού οχήματος. Αυτό δίνει τη δυνατότητα στο όχημα να αναγνωρίζει τις ήδη επισκεπτόμενες θέσεις του, το προαναφερθέν κλείσιμο βρόγου (loop closing). Στην ανίχνευση του πιθανού κλεισίματος βρόχου η πληροφορία χρησιμοποιείται για να μειώσει τα πιθανά σφάλματα τροχιάς χάρτη και κάμερας. Αντίθετα η VO στοχεύει στο να ανακτήσει τη διαδρομή σταδιακά, ανά θέση, και ενδεγομένως να τη βελτιστοποιήσει μετά από n θέσεις της συνολικής διαδρομής (windowed bundle adjustment). Η VO στοχεύει στην τοπική ανάκτηση τροχιάς και στην χρήση τοπικού χάρτη για την αναπαράσταση αυτής, ενώ η V-SLAM επικεντρώνεται σε πιο σφαιρική αναπαράσταση.

Η VO μπορεί να γρησιμοποιηθεί για τον εν μέρει σγεδιασμό ολοκληρωμένου αλγόριθμου SLAM με σκοπό την σταδιακή ανάκτηση της κίνησης της κάμερας. Παρόλα αυτά για ολοκληρωμένη διαδικασία SLAM, θα πρέπει να ενταχθεί τρόπος ανεύρεσης του κλεισίματος βρόχου και παράλληλα μιας ενότητας σφαιρικής βελτιστοποίησης ώστε να αποδοθεί σωστός μετρητικός χάρτης γιατί χωρίς αυτό ο χάρτης θα παραμείνει τοπολογικός.

Αν ο χρήστης ενδιαφέρεται μόνο για την τροχιά της κάμερας και όχι για τον χάρτη του περιβάλλοντα χώρου υπάρχει η δυνατότητα να γίνει χρήση της ολοκληρωμένης V-SLAM μεθόδου αντί της επιμέρους VO τεχνικής. Μία V-SLAM μέθοδος είναι πιο ακριβής διότι αυξάνει τους περιορισμούς της εκάστοτε τρογιάς αλλά όγι απαραίτητα και πιο δυνατή. Η μέθοδος αυτή είναι πιο πολύπλοκη και ακριβότερη υπολογιστικά. Η επιλογή της μεθόδου που θα χρησιμοποιηθεί βασίζεται στις επιδόσεις, τη συνοχή, και την απλότητα στην υλοποίηση. Αν και η συνεχής παρακολούθηση της τροχιάς της κάμερας είναι πιο επιθυμητή, η VO έχει τη δυνατότητα να αντικαθιστά την πολυπλοκότητα με την επίδοση σε αληθινό χρόνο, χωρίς να χρειάζεται να αποθηκεύει το συνολικό ιστορικό της πορείας της κάμερας.

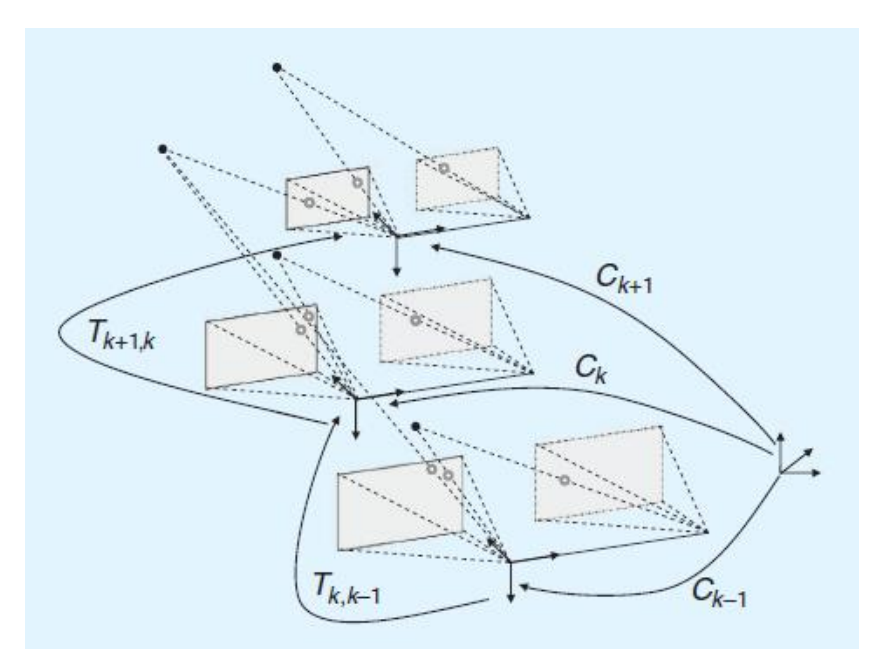

*Εικόνα 3: Διευκρίνιση της VO διαδικασίας. Οι σχετικές διαδοχικές θέσεις Τ<sub>k,k−1</sub> καμερών υπολογίζονται* από τα συνεχόμενα οπτικά χαρακτηριστικά για τον υπολογισμό των απόλυτων θέσεων C<sub>k</sub> με σεβασμό *ζην αξρηθό ζύζηεκα ζπληνληζκνύ γηα k=0.[3]*

#### 2.3.2 Διατύπωση του VO προβλήματος.

Ένα ρομποτικό όγημα κινείται στο γώρο λαμβάνοντας φωτογραφίες, από άκαμπτο σύστημα καμερών τοποθετημένο πάνω σε αυτό, κατά διακριτές χρονικές στιγμές k. Στην περίπτωση συστήματος στέρεο καμερών, λαμβάνονται αριστερές και δεξιές φωτογραφίες σε κάθε χρονική στιγμή και συμβολίζονται ως  $I_{l,0:n}=\{I_{l,0},...,I_{l,n}\}$  και  $I_{r,0:n}=\{I_{r,0},...,I_{r,n}\}$ . Στην εικόνα 2 διευκρινίζεται η σύνθεση.

Υποθέτουμε ότι το σύστημα συντεταγμένων της κάμερας είναι το ίδιο με το σύστημα συντεταγμένων του οχήματος. Σαν αρχικό σύστημα αναφοράς λαμβάνεται υπόψη εκείνο της αριστερής φωτογραφίας.

Δύο θέσεις της κάμερας σε διαδοχικά χρονικά διαστήματα k-1 και k αντίστοιχα σχετίζονται με τον μετασχηματισμό του άκαμπτου σώματος  $T_{k,k-1} \in \mathbb{R}^{4 \times 4}$  που έχει τη μορφή:

$$
T_{k,k-1} = \begin{bmatrix} R_{k,k-1} & t_{k,k-1} \\ 0 & 1 \end{bmatrix}, (3)
$$

όπου  $R_{k,k-1}\in SO$  είναι ο πίνακας περιστροφής, και  $t_{k,k-1}\in \mathbb{R}^{4\times 4}$  το διάνυσμα μετάφρασης. Το σύνολο  $T_{1:n} = \{T_{1,0},...,T_{n,n-1}\}\$  εμπεριέχει όλες τις επακόλουθες κινήσεις. Για απλούστευση συμβολισμού το  $T_{k,k-1}$  θα συμβολίζεται από δω και πέρα με  $T_k$ . Τέλος, το σύνολο  $\mathcal{C}_{0:n} = \{\mathcal{C}_0,...,\mathcal{C}_n\}$  εμπεριέχει τους μετασχηματισμούς της κάμερας με σεβασμό στο αρχικό σύστημα συντεταγμένων στο k=0. Μία συγκεκριμένη θέση  $C_n$  μπορεί να υπολογιστεί συσχετίζοντας όλους τους μετασχηματισμούς  $T_k\,$  (k=1,…,n) , επομένως,  $\mathcal{C}_n\mathcal{=}\,\mathcal{C}_{n-1}T_n\,$  με το  $\mathcal{C}_0$ 

να αποτελεί την θέση της κάμερας την δεδομένη χρονική στιγμή k=0, η οποία μπορεί να καθοριστεί αυθαίρετα από τον χρήστη.

Ο κύριος σκοπός στην VO είναι ο υπολογισμός των σχετικών μετασχηματισμών  $T_k$  από τα ζεύγη εικόνων  $I_k$  και  $I_{k-1}$  και η συνένωση των μετασχηματισμών για την σωστή ανάκτηση της πλήρης τροχιάς  $C_{0:n}$  της κάμερας. Αυτό σημαίνει πως η VO ανακτά σταδιακά την τροχιά, ανά θέση. Μία επαναληπτική βελτίωση μέσα από τις τελευταίες θέσεις m μπορεί να εκτελεστεί μετά από αυτό το βήμα, για να εκτιμηθεί με μεγαλύτερη ακρίβεια η τοπική πορεία του οχήματος. Η συγκεκριμένη επαναληπτική διαδικασία βελτίωσης λειτουργεί με την ελαχιστοποίηση του αθροίσματος των τετραγώνων, που αφορούν στα σφάλματα επαναπροβολής των ανακατασκευασμένων τρισδιάστατων σημείων, πάνω στις τελευταίες m εικόνες (windowed-bundle adjustment). Τα τρισδιάστατα σημεία λαμβάνονται από τη διαδικασία τριγωνισμού των σημείων των εικόνων.

Υπάρχουν δύο κύριες προσεγγίσεις για τον υπολογισμό της σχετικής κίνησης  $T_k$ . Πρώτον, μέθοδοι που βασίζονται στην εμφάνιση (ή σφαιρικές), στις οποίες χρησιμοποιείται η πληροφορία της έντασης όλων των pixels στις δύο εικόνες εισόδου. Δεύτερον, μέθοδοι που βασίζονται στα γαρακτηριστικά, στις οποίες γρησιμοποιούνται μόνο εμφανή και επαναλαμβανόμενα χαρακτηριστικά, που εξάγονται (ή παρακολουθούνται) σε όλες τις εικόνες. Οι σφαιρικές μέθοδοι έγουν μικρότερη ακρίβεια και μεγαλύτερο υπολογιστικό κόστος από τις μεθόδους γαρακτηριστικών. Παρ' ολ' αυτά, στις μεθόδους που βασίζονται στα χαρακτηριστικά, υπάρχει ο περιορισμός να ταιριάζουν ή να παρακολουθούνται αυστηρά τα γαρακτηριστικά σε όλα τα καρέ.. Ως εκ τούτου, οι περισσότερες εφαρμογές VO είναι βάση χαρακτηριστικών.

Η διαδικασία VO συνοψίζεται στην *Εικόνα 3*. Για κάθε ζεύγος φωτογραφιών Ι<sub>k</sub> τα πρώτα δύο στάδια αποσκοπούν στην ανίχνευση και την αντιστοιχία δισδιάστατων χαρακτηριστικών με εκείνα των προηγούμενων καρέ. Τα δισδιάστατα χαρακτηριστικά, που είναι η επαναπροβολή των ίδιων τρισδιάστατων χαρακτηριστικών μεταξύ διαφορετικών καρέ, ονομάζονται αντιστοιχίες των εικόνων. Το τρίτο στάδιο συνίσταται στον υπολογισμό της σχετικής κίνησης  $T_k$  μεταξύ των χρονικών στιγμών k και k-1. Ανάλογα με τον ορισμό των αντιστοιχιών σε τρεις ή δύο διαστάσεις, υπάρχουν τρεις διαφορετικές προσεγγίσεις για την αντιμετώπισή αυτού του προβλήματος. Στη συνέχεια υπολογίζεται η θέση  $\mathcal{C}_k$  της κάμερας μέσω της συνένωσης της  $T_k$  με την προηγούμενη θέση. Τέλος, μία επαναληπτική διαδικασία βελτίωσης (bundle adjustment), μπορεί να γίνει κατά τη διάρκεια των τελευταίων καρέ m, για να έχουμε πιο ακριβή εκτίμηση της τοπικής τρογιάς. Οι περισσότερες εφαρμογές VO υποθέτουν πως η κάμερα είναι βαθμονομημένη.

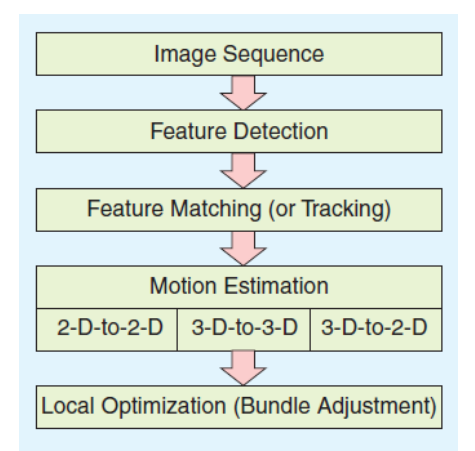

*Εικόνα 4: Διάγραμμα από τα κύρια συστατικά VO συστήματος.[3]* 

#### **2.4 SIFT (Scale-Invariant Feature Transform)**

Με τη συντομογραφία SIFT, ορίζεται ο μετασγηματισμός αμετάβλητης κλίμακας γαρακτηριστικών. Γωνίες αναλλοίωτες έναντι περιστροφών είναι εκείνες που, ακόμη και να περιστραφεί μία εικόνα, μπορούν εύκολα να εντοπιστούν ξανά. Είναι λογικό, γιατί οι γωνίες παραμένουν γωνίες σε περιεστρεμμένες εικόνες. Αλλά, όταν αλλάζει η κλίμακα μιας εικόνας, υπάρχει η περίπτωση να εξαφανιστούν λόγω απόστασης θέασης. Για αυτόν τον λόγο το 2004, ο D.Lowe [22], έφτιαξε έναν νέο αλγόριθμο για την εξαγωγή των βασικών σημείων και τον υπολογισμό των περιστροφών τους. Πέντε βασικά βήματα αποτελούν την διαδικασία SIFT.

- i) Ανίχνευση ακρότατης κλίμακας χώρου: χρήση μεγαλύτερων παραθύρων για την ανίχνευση μεγαλύτερων γωνιών. Οι εικονοψηφίδες αναπαρίστανται καλύτερα για συγκεκριμένες κλίμακες.
- ii) Εντοπισμός βασικών σημείων: Εξάλεινη ενδεγόμενων βασικών σημείων γαμηλής αντίθεσης και βασικών σημείων άκρου, για την εξαγωγή σημείων ενδιαφέροντος.
- iii) Εκχώρηση προσανατολισμού: Εκχώρηση προσανατολισμού σε κάθε βασικό σημείο για να μην αλλοιωθεί κατά την περιστροφή της εικόνας.
- iv) Περιγραφέας βασικών σημείων: Λαμβάνονται διάφορα μέτρα για την επίτευξη ανθεκτικότητας έναντι αλλαγών φωτισμού, περιστροφών, κτλ.
- ν) Αντιστοίγιση βασικών σημείων: Γίνεται η αντιστοίγιση βασικών σημείων ανάμεσα σε δύο εικόνες με τον προσδιορισμό των πλησιέστερων γειτόνων τους.

#### **2.5 SURF (Speeded-Up Robust Features)**

Το 2006 στο Καθολικό Πανεπιστήμιο της Λιέγης, οι Bay et al.[23], δημιούργησαν έναν νέο αλγόριθμο πιο ταχύ στην επίλυση του προβλήματος από εκείνον που χρησιμοποιήθηκε στην SIFT διαδικασία. Στόγος του είναι η συνέλιξη με τετράγωνα φίλτρα, που εύκολα μπορούν να υπολογιστούν, με τη βοήθεια αναπόσπαστων εικόνων. Η συγκεκριμένη συνέλιξη μπορεί να πραγματοποιείται παράλληλα για διαφορετικές κλίμακες. Για την εκχώρηση προσανατολισμού, γρησιμοποιούνται ανταποκρίσεις κυματιδίων σε οριζόντια και κάθετη κατεύθυνση, που ανταπεξέργονται σε μεγαλύτερα γειτονικά πλαίσια. Οι ανταποκρίσεις των κυματιδίων αυτών μπορούν να βρεθούν, χρησιμοποιώντας αναπόσπαστες εικόνες, πολύ εύκολα σε οποιαδήποτε κλίμακα. Για πολλές εφαρμονές, οι αναλλοίωτες περιστροφές δεν απαιτούνται, οπότε δεν γρειάζεται να βρεθεί αυτός ο προσανατολισμός, με αποτέλεσμα να επιταχύνεται η διαδικασία. Όσο μειώνεται η διάσταση επεξεργασίας, τόσο μεγαλύτερη είναι η ταχύτητα υπολογισμού και αντιστοίχισης, και παρέχονται καλύτερες ιδιότητες των χαρακτηριστικών.

Τέλος, η μέθοδος SURF προσθέτει πολλά χαρακτηριστικά για τη βελτίωση της ταχύτητας σε κάθε βήμα της. Η ανάλυση δείχνει ότι είναι τρεις φορές πιο γρήγορη από την SIFT, ενώ η απόδοση είναι συγκρίσιμη με αυτή της SIFT. Η μέθοδος SURF, ενδείκνυται για το χειρισμό εικόνων με θόρυβο και περιστροφές, αλλά υστερεί στον χειρισμό της οπτικής γωνίας θέασης και σε περιπτώσεις εναλλαγής του φωτισμού των εικόνων.

#### **2.6 STEREO SLAM - ΑΡΥΙΣΔΚΣΟΝΙΚΗ ΠΛΟΗΓΗΗ.**

Τα διαδογικά στερεοσκοπικά ζεύγη εισάγονται στην αργιτεκτονική πλοήγησης. Σε κάθε στερεοζεύγος, το σύστημα εξάγει τα χαρακτηριστικά των εικόνων, τις ταιριάζει αμοιβαία, και υπολογίζει τις τρισδιάστατες συντεταγμένες των χαρακτηριστικών, χρησιμοποιώντας την αργή της στερεοσκοπικής παρατήρησης.

Τα χαρακτηριστικά που αντιστοιχούν σε κάθε στερεοσκοπικό ζεύγος αποθηκεύονται σε μια βάση δεδομένων, μαζί με τις αντίστοιχες τρισδιάστατες συντεταγμένες, καθώς και τον αριθμό αναγνώρισης του κάθε κόμβου. Η τρέχουσα στάση που συνδέεται με το όχημα, υπολογίζεται συνδυάζοντας την θέση του τελευταίου γραφικού κόμβου με τη μετατόπιση της κάμερας και μέσω της στερεοσκοπικής οδομετρίας. Το σύστημα δημιουργεί έναν νέο κόμβο με την ακατέργαστη πρώτη θέση και προσθέτει μια σχέση μεταξύ του τελευταίου γραφικού κόμβου και του νέου κόμβου, που επισημαίνεται κατά την οδομετρική μετατόπιση. Στη συνέχεια, ο αλγόριθμος ψάχνει για κλεισίματα του βρόχου μεταξύ της εικόνας του νέου κόμβου και της εικόνας όλων των προηγούμενων κόμβων, που βρίσκονται μέσα σε ένα σφαιρικό πλαίσιο της περιοχής ενδιαφέροντος, επικεντρωμένα στην τρέχουσα θέση της κάμερας.

Ο περιορισμός αυτής της αναζήτησης σε μία περιοχή ενδιαφέροντος εξοικονομεί πολύτιμο χρόνο λειτουργίας και είναι συνεπής με το γεγονός ότι, αν και το ρομπότ περνάει μέσα από μία περιοχή που έχει ήδη επισκεφθεί, η τιμή της επικάλυψης που περιορίζεται από το οπτικό πεδίο της κάμερας, θα είναι μικρότερη καθώς αυξάνει η απόσταση μεταξύ της τρέγουσας στάσης και των θέσεων της κάμερας στην περιοχή μελέτης.

Η διαδικασία προοπτικής Ν-Σημείων (PNP) είναι προσαρμοσμένη έτσι ώστε να εκτελεί την εγγραφή των εικόνων. Αυτή η μέθοδος δεν χρειάζεται καμία συλλογή δεδομένων ταξινόμησης, εξοικονομεί χρόνο και υπολογιστικούς πόρους. Αυτό το PNP πρόβλημα, αναφέρεται στη διαδικασία του υπολογισμού της απόλυτης θέσης της κάμερας δίνοντας τις παραμέτρους του εσωτερικού προσανατολισμού και ένα συνολικό πακέτο δισδιάστατων και τρισδιάστατων σημείων. Αποδίδει σε μια ευρεία γκάμα εφαρμογών, όπως τη δομή κίνησης ογημάτων, αναγνώριση αντικειμένων και εντοπισμός αυτών. Η μέθοδος αυτή παρέγει τη δυνατότητα, να ανακτώνται και να ταιριάζονται τα δισδιάστατα γαρακτηριστικά του τρέγοντος κόμβου και του υποψήφιου επόμενου κόμβου, για το κλείσιμο του βρόγου. Εάν ο αριθμός των ταυτοποιήσεων είναι κάτω από ένα συγκεκριμένο όριο, μπορεί να απορρίπτει τον επόμενο κόμβο από υποψήφιο, να εξάγει τα τρισδιάστατα σημεία του τρέγοντος κόμβου και να τα μετατρέπει σε δισδιάστατα γαρακτηριστικά του υποψηφίου κόμβου. Όλα αυτά, υποθέτοντας την ύπαρξη πιθανών περιστροφών και μεταφράσεων, και εφαρμόζοντας την RANSAC για την εξάλειψη των ακραίων τιμών:

$$
\begin{bmatrix} u \\ v \\ 1 \end{bmatrix} = \begin{bmatrix} f l_x & 0 & c_x \\ 0 & f l_y & c_y \\ 0 & 0 & 1 \end{bmatrix} [R \ | t] [X, Y, Z, 1], \tag{4}
$$

Όπου:

- (u, v, 1) είναι η ομοιογενής εικόνα συντεταγμένων του νέου προβλεπόμενου σημείου
- το (Χ, Υ, Ζ, 1) καθορίζει το τρισδιάστατο σημείο που προβάλλεται εκ νέου
- $\bullet$  (fl<sub>x</sub>,fl<sub>y</sub>) είναι εστιακή απόσταση
- $\bullet$  ( $c_x$ , $c_y$ ) είναι το πρωτεύον σημείο

Ο παράγοντας [R|t], είναι η μήτρα που περιγράφει την κίνηση της κάμερας μεταξύ των δύο στατικών σκηνών και ελαχιστοποιεί το συνολικό σφάλμα της εκ νέου προβολής όπως:  $[R|t]$  =  $argmin_{R,t} \sum_{i=1}^{N} \lVert p_i - s_i \rVert^2$ , όπου  $p_i$  το σημείο της εικόνας της επαναπροβολής και  $s_i$  το αντίστοιγο πρωτότυπο γαρακτηριστικό στην εικόνα του υποψήφιου κόμβου. Αν υφίσταται η [R|t], και οι δύο σκηνές είναι πολύ πιθανό να παρουσιάσουν σημαντικές ομοιότητες, ή να αναδείξουν τα κοινά μέρη του περιβάλλοντα γώρου (αν και μπορεί να περιστραφεί ή / και να μεταφραστεί), και το σύστημα να πιθανολογήσει την παρουσία ενός βρόγου κλεισίματος. Παρά το γεγονός ότι η [R | t] δεν είναι χωρίς λάθη, λαμβάνεται ως την  $f_{i,m}$  μέτρηση.

Ο προσδιορισμός ενός βρόχου κλεισίματος, ενέχει μια νέα άμεση σχέση μεταξύ των δύο κόμβων, επισημασμένη με [K | t], σε αντίθεση με την ήδη υπάρχουσα έμμεση σύνδεση μεταξύ των ίδιων κόμβων, που υπολογίζεται ως τον συνδυασμό των διαδοχικών οδομετρικών μετατοπίσεων  $(o_{i, m})$ .

Το γράφημα της Εικόνας 5, είναι βελτιστοποιημένο σύμφωνα με την παραπάνω εξίσωση (4), ανασυνθέτοντας ταυτόχρονα όλους τους κόμβους και τις σχέσεις με τις αντίστοιχες επισημάνσεις τους, ώστε να ελαχιστοποιούνται τα τετραγωνικά σφάλματα.

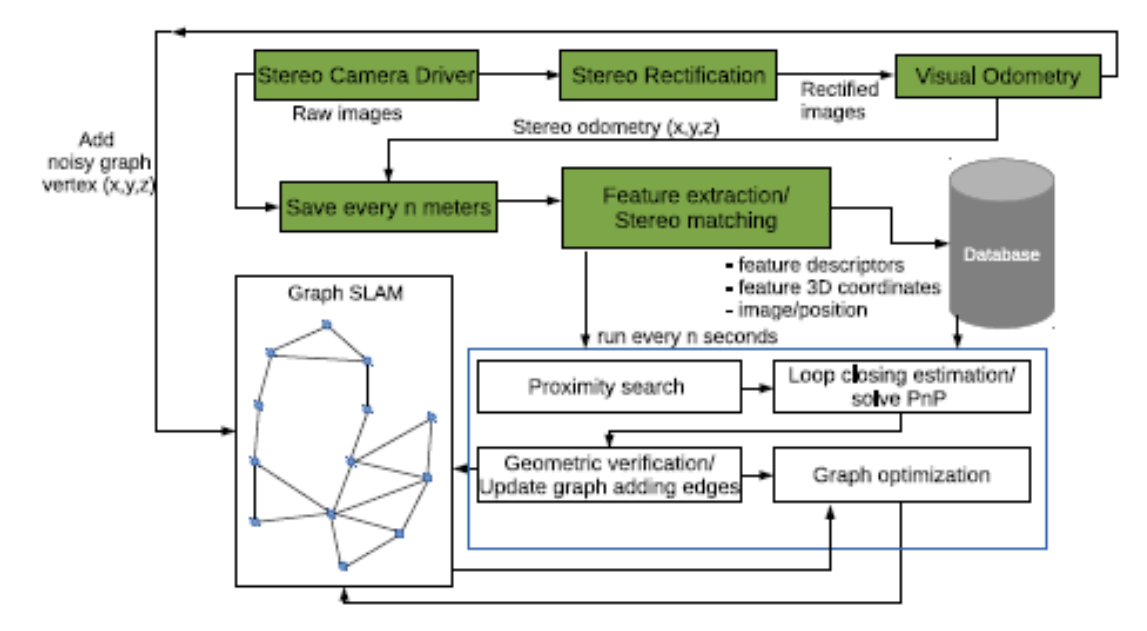

*Εικόνα 5: Σχεδιάγραμμα διαδικασίας επίλυσης VO.[2]* 

Οι χαρακτηριστικές θέσεις δεν περιλαμβάνονται στο γράφημα, μειώνοντας την πολυπλοκότητα και εξοικονομώντας χρόνο υπολογισμού και πόρους. Οι θέσεις των γαρακτηριστικών μπορούν να βελτιωθούν αργότερα, γρησιμοποιώντας τη σγετική θέση τους σε σχέση με την κάμερα και τις βελτιωμένες θέσεις του ρομποτικού οχήματος.

Η στέρεο κάμερα που τοποθετήθηκε σε κατακόρυφο προσανατολισμό στο ρομποτικό όγημα γρησιμοποιήθηκε για τα εισερχόμενα πειράματα εντοπισμού. Στην Εικόνα 6 παρατηρείται το ρομποτικό όχημα, έξω και μέσα στο νερό..

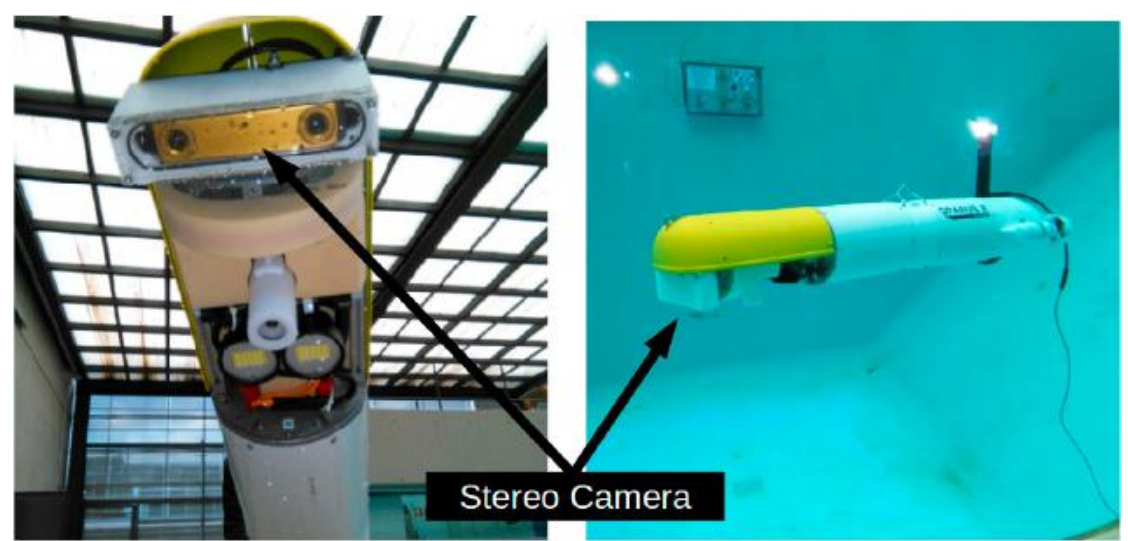

*Εικόνα 6 : Το AUV και η τοποθετημένη στερεοσκοπική κάμερα [2].* 

Στο όγημα γρησιμοποιήθηκε το Linux ως λειτουργικό σύστημα και το ROS ως ενδιάμεσο λογισμικό. Η παρούσα προσέγγιση έχει επίσης εφαρμοστεί σε ROS λογισμικό.

Η βιβλιοθήκη Γενικής Βελτιστοποίησης Γραφημάτων (g2o), χρησιμοποιήθηκε στα πλαίσια διαχείρισης γραφήματος, συμπεριλαμβάνοντας τη δημιουργία γραφικής παράστασης και των επιπρόσθετων κόμβων, και την ενημέρωση και βελτιστοποίηση του γραφήματος. Η προσέγγιση αυτή προσφέρει ένα γενικό περιτύλιγμα της ROS διαδικασίας, καλύπτοντας όλα τα θέματα που εξετάζονται σε άλλες παρόμοιες προσεγγίσεις, υπέρ-αποδίδει σε χρόνο λειτουργίας ενώ επιτυγγάνει παρόμοιες αποδόσεις, και έγει τη δυνατότητα επέκτασης σε ένα ευρύ φάσμα προβλημάτων βελτιστοποίησης [2]

#### **2.7 ΕΙΣΑΓΩΓΗ ΣΤΟ ROS ΚΑΙ ΒΑΣΙΚΕΣ ΑΡΧΕΣ ΛΕΙΤΟΥΡΓΙΑΣ**

Η επίσημη περιγραφή του ROS είναι:

«Το ROS είναι ένα μετά-λειτουργικό σύστημα ανοιγτού κώδικα, για ένα ολοκληρωμένο ρομποτικό σύστημα. Παρέγει όλες τις υπηρεσίες που αναμένονται από ένα λειτουργικό σύστημα, συμπεριλαμβάνοντας την αφαιρετική αντίληψη του υλικού (hardware abstraction), του γαμηλού επιπέδου έλεγγο συσκευών, την υλοποίηση των πιο κοινά διαδεδομένων λειτουργιών, και τον μηγανισμό επικοινωνίας τύπου προώθησης μηνύματος (messagepassing) μεταξύ των διεργασιών και της διαχείρισης των πακέτων λογισμικών (package management). Επίσης, παρέγει εργαλεία και βιβλιοθήκες για γράψιμο και εφαρμογή κώδικα σε πολλαπλούς υπολογιστές και την διασύνδεση μεταξύ τους.»

Οι γλώσσες προγραμματισμού που χρησιμοποιούνται είναι κυρίως C++ και Python. Ένα σύστημα ROS αποτελείται από έναν αριθμό ανεξάρτητων κόμβων, καθένας από τους οποίους είναι διασυνδεδεμένος με τους υπόλοιπους, χρησιμοποιώντας το μοντέλο επικοινωνίας δημοσίευση/εγγραφή μηνυμάτων (publish/subscribe messaging model). Κάθε κόμβος μπορεί να έχει το ρόλο του publisher αν παρέχει πληροφορία στο οικοσύστημα του ROS, το ρόλο του subscriber αν θέλει πληροφορία για να την επεξεργαστεί ή και τους δύο μαζί (publishersubscriber). Κεντρικό ρόλο σε αυτό το σύστημα επικοινωνίας παίζει ο κεντρικός κόμβος, συνήθως λέγεται ROS master, ο οποίος γνωρίζει κάθε φορά όλους τους υπόλοιπους κόμβους, καθώς και τι πληροφορίες (topics) δημοσιεύουν ή θέλουν να καταναλώσουν. Ο ROS master ενεργοποιείται με την εντολή "roscore", η όποια είναι η πρωταρχική εντολή που πρέπει να εκτελεστεί πριν ενεργοποιηθούν οι ανεξάρτητοι κόμβοι. Ο κύριος ρόλος του είναι να γνωστοποιεί στους ανεξάρτητους κόμβους πώς να εντοπίζει ο ένας τον άλλον. Μόλις εντοπιστούν, επικοινωνούν μεταξύ τους με ομότιμο τρόπο (peer-to-peer).

Στο σημείο αυτό, παρατίθενται κάποιοι ορισμοί σχετικοί με τη λειτουργία του ROS:

Advertise: Ένας ανεξάρτητος κόμβος τύπου publisher ανακοινώνει στον master τα δεδομένα που δημοσιεύει.

Subscribe: Ένας ανεξάρτητος κόμβος τύπου subscriber ανακοινώνει στον master ότι θέλει να εγγραφεί για να λάβει τα συγκεκριμένα δεδομένα.

Publish: Οι δύο κόμβοι έχουν εντοπιστεί μεταξύ τους και ο publisher στέλνει τα δεδομένα στον subscriber.

Topics είναι οι μεταφορείς των πληροφοριών μεταξύ των κόμβων (messages). Μπορούν να μεταφερθούν χωρίς άμεση επικοινωνία μεταξύ των κόμβων. Ένα topic μπορεί να έχει πολλούς subscribers και επίσης πολλούς publishers. Κάθε topic είναι αυστηρά ορισμένο από τον τύπο μηνύματος ROS που χρησιμοποιείται για να δημοσιευτεί και οι κόμβοι μπορούν μόνο να δέχονται μηνύματα από τον ίδιο τύπο.

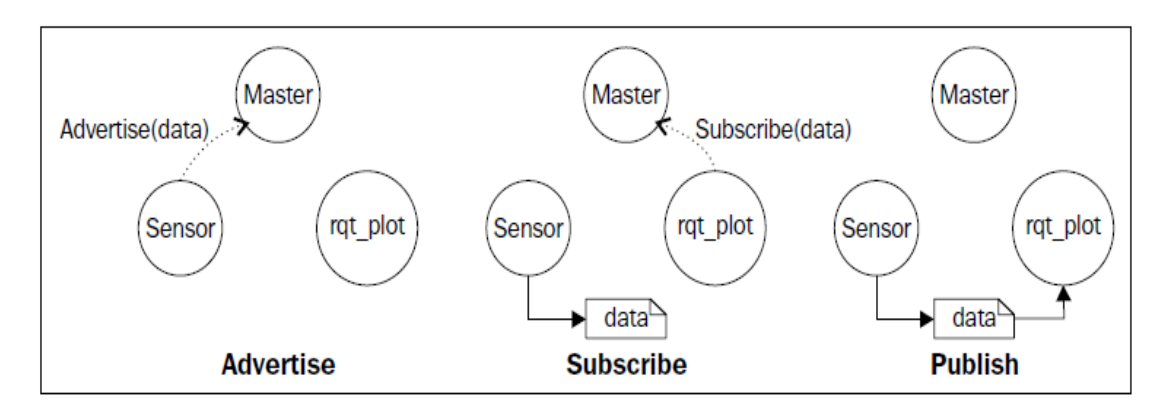

*Εηθόλα 7: Δηαθξίλνληαη ηα βήκαηα πνπ εθαξκόδνληαη ζην ROS [https://www.packtpub.com/books/content/ros-architecture-and-concepts].*

## **ΚΕΦΑΛΑΙΟ 3: ΜΕΘΟΔΟΛΟΓΙΑ - ΥΛΟΠΟΙΗΣΗ**

#### **3.1 ΒΑΘΜΟΝΟΜΗΣΗ ΚΑΜΕΡΑΣ – ΘΕΣΗ ΚΑΜΕΡΑΣ**

Η κάμερα που γρησιμοποιήθηκε στη συγκεκριμένη διαδικασία ονομάζεται Bumblebee2 stereo camera. Η εν λόγω στερεοκάμερα, παρέγει μια ισορροπία μεταξύ τρισδιάστατης ποιότητας των δεδομένων, ταχύτητας επεξεργασίας, μεγέθους και τιμής αγοράς. Αναπτύχθηκε ως αντικατάσταση της αρχικής κάμερας Bumblebee και διαθέτει αυξημένο ρυθμό καρέ. Επίσης, διαθέτει υποδοχή γενικού σκοπού, εισόδου/εξόδου δεδομένων, (General-Purpose Input/Output, GPIO), για τη χρήση εξωτερικής σκανδάλης και τη λειτουργικότητα του φάρου. Το σύστημα GPIO αποτελεί υποσύστημα σε ένα ολοκληρωμένο κύκλωμα ενός AUV ή μέρος του υπολογιστή του οποίου η συμπεριφορά, συμπεριλαμβανομένου του εάν πρόκειται για είσοδο ή έξοδο πληροφοριών, ελέγχεται από το γρήστη κατά το γρόνο εκτέλεσης. Τα GPIO υποβοήθησης δεν έχουν προκαθορισμένο σκοπό, και μπορούν να μείνουν αχρησιμοποίητα από προεπιλογή.

Κάθε εμπρόσθιας σκόπευσης στέρεο-κάμερα υπέρυθρων ακτινοβολιών (Forward Looking Infrared, FLIR) περιλαμβάνει ένα δωρεάν αντίτυπο του FlyCapture SDK, και του Triclops SDK. Η FlyCapture SDK γρησιμοποιείται για την απόκτηση εικόνας και ελέγγου της κάμερας μέσω λογισμικού, που συλλέγει τα απαραίτητα δεδομένα διαμέσου καλωδιακού συστήματος τύπου USB (Universal Serial Bus) και υποστηρίζεται από μεγάλο εύρος λογισμικών ηλεκτρονικών υπολογιστών. Η Triclops SDK εκτελεί τη διόρθωση της εικόνας και τη στερεοσκοπική επεξεργασία της σε πραγματικό χρόνο, παρέχοντας, εικόνες μεγάλου εστιακού βάθους, με γρήση τεγνικών στερεοσκοπικής οπτικής. Επιτρέπει στους γρήστες να μετρήσουν με ακρίβεια αποστάσεις σε κάθε έγκυρη εικονοψηφίδα. Υποστηρίζεται σγεδόν από όλα τα εξελιγμένα λογισμικά, τα οποία βελτιωμένα επιτρέπουν την πλήρη στερεοσκοπική απόδοση της εικόνας. Εάν αξιοποιηθούν τα χαρακτηριστικά συγχρονισμού και διαμορφώσεως της μνήμης συστημάτων λειτουργίας, τα αποτελέσματα θα είναι πιο γρήγορα από τις προηγούμενες εκδόσεις. Είναι ιδανικά για την έρευνα στον τομέα των κινητών ρομποτικών ογημάτων και όρασης των υπολογιστών.

Πολλά εργαλεία βαθμονόμησης έχουν κατασκευαστεί σε προγραμματιστικά περιβάλλοντα Matlab και C. Ανάμεσα σε αυτά, τα πιο γνωστά για Matlab δίνονται για προοπτικές κάμερες. Στη παρούσα διπλωματική εργασία, χρησιμοποιήθηκε η έτοιμη εφαρμογή της Matlab «Stereo Camera Calibration» του πακέτου «Image Processing and Computer Vision». Η διαδικασία διαχωρίστηκε σε έξη φάσεις:

- 1. Προετοιμασία εικόνων. Η αριστερές και δεξιές εικόνες πρέπει να βρίσκονται σε ξεχωριστό φάκελο. Επιλογή του σχήματος του πίνακα βαθμονόμησης.
- 2. Εισαγωγή των ζευγών φωτογραφιών.
- 3. Εκτέλεση βαθμονόμησης της μηχανής.
- 4. Εκτίμηση ακρίβειας βαθμονόμησης.
- 5. Αλλαγή παραμέτρων για βελτίωση ακρίβειας αν γρειάζεται μέσω του γρήστη.
- 6. Εξαγωγή των παραμέτρων του εσωτερικού προσανατολισμού.

Υλοποιήσεις σε περιβάλλον C, για προοπτικές κάμερες υπάρχουν διαθέσιμες στην OpenCV, την ελεύθερη και ανοιγτή οπτική βιβλιοθήκη υπολογιστών. Η OpenCV (Open Source Computer Vision) είναι μια βιβλιοθήκη λειτουργιών προγραμματισμού που αφορά κυρίως σε όραση υπολογιστών σε πραγματικό χρόνο. Αρχικά αναπτύχθηκε από το ερευνητικό κέντρο της Intel στο Nizhny Novgorod (Ρωσία), αργότερα υποστηρίγθηκε από τον Willow Garage και τώρα συντηρείται από την Itseez. Η βιβλιοθήκη αποτελεί πλατφόρμα τύπου crossplatform και δωρεάν χρήσης υπό την άδεια BSD open-source.

# **3.2 ΑΝΙΧΝΕΥΣΗ ΧΑΡΑΚΤΗΡΙΣΤΙΚΩΝ ΚΑΙ ΠΕΡΙΓΡΑΦΗ (FEATURE DETECTION AND DESCRIPTION)** *(24.)*

Η OpenCv διαθέτει αρκετές λειτουργίες για την επεξεργασία φωτογραφιών όπως αυτή της συρραφής (stitching), εκτίμηση βαθυμετρικού χάρτη (depth map/disparity estimation) από στέρεο φωτογραφίες και πιο περίπλοκων τεχνικών όπως της SURF και SIFT που χρησιμοποιούνται στο Stereo SLAM.

#### **3.2.1 Depth Map / Disparity**

Η πληροφορία του βάθους πεδίου της εικόνας μπορεί να εξαχθεί από δύο εικόνες της ίδιας σκηνής.

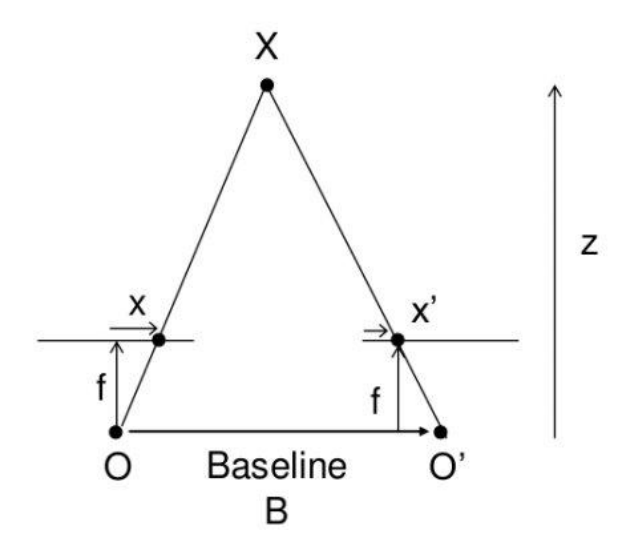

*Εικόνα 8: Διάγραμμα όμοιων τριγώνων [http://docs.opencv.org/3.0-beta/doc/py\_tutorials/py\_calib3d/py\_depthmap/py\_depthmap.html].*

Η αρχή για την εκτίμηση του βάθους στηρίζεται στην εξίσωση:

$$
disparity = x - x' = \frac{Bf}{Z}
$$

 $\phi$ που.

- · x και x' είναι αποστάσεις μεταξύ των σημείων στο πεδίο της εικόνας που αντιστοιχούν στο τρισδιάστατο σημείο της σκηνής και στο κέντρο της κάμερας.
- Β είναι η απόσταση μεταξύ των δύο καμερών που είναι γνωστή.
- f είναι η εστιακή απόσταση της κάμερας.

Άρα λοιπόν, το βάθος σημείου είναι αντιστρόφως ανάλογο της διαφοράς των αποστάσεων των αντίστοιχων εικονοσημείων και των κέντρων των καμερών. Οπότε, είναι εφικτός ο υπολογισμός των αποστάσεων όλων των εικονοψηφίδων (pixels) σε μία εικόνα. Η δυσκολία στην εφαρμογή αυτή είναι να εντοπιστούν οι αντιστοιχίες καθώς δεν μπορούν να υπολογιστούν για κάθε μία εικονοψηφίδα αλλά στην πράξη γίνεται για δέσμες εικονοψιφήδων – χαρακτηριστικών (features).

#### **3.2.2 Disparity Code – stereo\_simple.py**

Ο κώδικας σε γλώσσα προγραμματισμού Python χρησιμοποιεί τον αλγόριθμο StereoBM για την εφαρμογή της εκτίμησης βάθους πεδίου στο ζεύγος φωτογραφιών 200 του "data5".

**import** numpy **as** np **import** cv2

```
from matplotlib import pyplot as plt
imgL = cv2.imread('left_200.png',0)
imgR = cv2.imread('right_200.png',0)
stereo = cv2.StereoBM_create(numDisparities=32, blockSize=5)
disparity = stereo.compute(imgL,imgR)
plt.imshow(disparity,'Blues')
plt.show()
```
Τα αποτελέσματα του συγκεκριμένου αλγόριθμου παρουσιάζονται στην παράγραφο 4.2.2.

#### **3.3 ΥΛΟΠΟΙΗΣΗ ΣΤΕΡΕΟ-SLAM**

Για την υλοποίηση της πραγμάτωσης του στέρεο SLAM χρησιμοποιήθηκε η πλατφόρμα λογισμικού ανοιγτού κώδικα ROS (Robot Operating System). Το ROS παρέγει έτοιμα όλα τα απαραίτητα εργαλεία και τις βιβλιοθήκες για την γρήγορη εφαρμογή του αλγόριθμου και την αναπαράσταση της διαδικασίας. Οι βιβλιοθήκες Stereo image proc, viso2 ros και Stereo slam στην έκδοση indigo είναι αυτές που επίσης χρησιμοποιήθηκαν στα πειράματα του Negre [2]. Οι βιβλιοθήκες αυτές λοιπόν όπως και η εύκολη διασύνδεση μεταξύ τους είναι οι λόγοι που έκριναν το ROS ως την ιδανική επιλογή με μόνο μειονέκτημα την δύσκολη εγκατάσταση του.

#### 3.3.1 Οδηγίες Εγκατάστασης Stereo\_SLAM\_ROS σε Linux

```
1. Install Ubuntu (tested on 14.04 LTS Release)
    <If you are new to Linux try this link: 
"http://www.ee.surrey.ac.uk/Teaching/Unix/">
2. Install ROS
    a) sudo sh -c 'echo "deb http://packages.ros.org/ros/ubuntu 
$(lsb_release -sc) main" > /etc/apt/sources.list.d/ros-latest.list'
    b) sudo apt-key adv --keyserver hkp://ha.pool.sks-keyservers.net 
--recv-key 421C365BD9FF1F717815A3895523BAEEB01FA116
    c) sudo apt-get update
    d) sudo apt-get install ros-indigo-desktop-full (Y)
3. Initialise rosdep
    a) sudo rosdep init
    b) rosdep update
4. Environment setup
   a) echo "source /opt/ros/indigo/setup.bash" >> ~/.bashrc
    b) source ~/.bashrc (to change distribution "source 
/opt/ros/indigo/setup.bash")
5. Install rosintall (and other prerequisites)
    a) sudo apt-get install python-rosinstall
6. Test Installation
    a) printenv | grep ROS
    b) source /opt/ros/indigo/setup.bash
    c) Create a ROS Workspace
       I) mkdir -p ~/catkin stereo/src
           II) cd ~/catkin_stereo/src
         III) catkin init workspace
           IV) cd ~/catkin_stereo/
            V) catkin_make
```

```
VI) echo "source ~/catkin stereo/devel/setup.bash" >>
~/.bashrc
          VII) source ~/.bashrc
         VIII) echo $ROS_PACKAGE_PATH
     confirmed
     -result->
/home/<you>/catkin_stereo/src:/opt/ros/indigo/share:/opt/ros/indigo/s
tacks
        VIII) rospack find stereo image proc
    confirmed
     -result->
        /opt/ros/indigo/share/stereo_image_proc
7. Install viso2_ros
    a) cd ~/catkin stereo/src
    b) git clone https://github.com/srv/viso2.git
     c) cd viso2_ros
    d) git checkout indigo
8. Install libhaloc (you are supposed to be in the folder 
~/catkin_stereo/src)
    a) git clone https://github.com/srv/libhaloc.git
    b) cd libhaloc
    c) git checkout indigo
9. Install stereo slam
    a) sudo apt-get install ros-indigo-libg2o
    b) sudo apt-get install libceres-dev
    c) sudo add-apt-repository --yes ppa:xqms/opencv-nonfree
    d) sudo apt-get install libopencv-nonfree-dev
    e) git clone https://github.com/srv/stereo_slam.git
     f) cd stereo_slam
    g) git checkout indigo
   h) echo "include directories(${catkin_INCLUDE_DIRS})" >>
CMakelists.txt
   i) echo "target link libraries(open ${catkin LIBRARIES}
${OpenCV_LIBRARIES}))" >> CMakelists.txt
    j) cd ../../ k) catkin_make
    l) catkin_make install
    m) source devel/setup.bash
```
#### **3.4 ΦΔΤΓΟ-ΣΔΡΔΟ ΚΑΜΔΡΑ - PSEUDO STEREO CAMERA** *(21.)*

Κρίθηκε η ανάγκη να αναπτυχθεί ένας κόμβος τύπου publisher ο οποίος μιμείται έναν κόμβο που δημοσιεύει topics από μία πραγματική στέρεο κάμερα. Ουσιαστικά, ο pseudo stereo camera διαβάζει τα ζευγάρια φωτογραφιών από το αρχείο "data5" όπως και τα γαρακτηριστικά βαθμονόμησης της αριστερής και της δεξιάς κάμερας από τα αργεία yml και τα δημοσιεύει σε topic με μορφή τύπου ROS Message, κατάλληλη ώστε να τα δεχτεί ο κόμβος stereo\_image\_proc. Συγκεκριμένα:

data5/left/\*.png -> left/image\_raw

left\_camera\_calibration.yml -> left/camera\_info

data5/right/\*.png -> right/image\_raw

right camera calibration.yml  $\rightarrow$  right/camera info

Tα ROS μηνύματα στέλνονται με ρυθμό των 10Hz, δηλαδή 10 ζεύγη φωτογραφιών κάθε 1 δευτερόλεπτο.

Χρησιμοποιήθηκε ο κώδικας σε python από τον σύνδεσμο (21.), ο οποίος παραμετροποιήθηκε για το "data5".

#### **3.4.1 pseudo\_stereo\_camera.py** *(21.)*

```
#!/usr/bin/env python
# simple script to push a series of stereo images in a loop
from docutils.nodes import paragraph
import cv2
import numpy as np
import rospy
from sensor_msgs.msg import CameraInfo, Image
import time
import yaml
#change these to fit the expected topic names
IMAGE_MESSAGE_TOPIC = 'image_raw'
CAMERA_MESSAGE_TOPIC = 'camera_info'
def parse_calibration_yaml(calib_file):
     with file(calib_file, 'r') as f:
        params = yaml.load(f)
     cam_info = CameraInfo()
     cam_info.height = params['image_height']
     cam_info.width = params['image_width']
     cam_inf o.distortion_model = params['distortion_model']
     cam_info.K = params['camera_matrix']['data']
     cam_info.D = params['distortion_coefficients']['data']
     cam_info.R = params['rectification_matrix']['data']
     cam_info.P = params['projection_matrix']['data']
     return cam_info
def publish_stereo_sequence(left_images, right_images, left_cam_info,
right_cam_info, left_img_pub, right_img_pub,
                              left_cam_pub, right_cam_pub, rate=0.1):
     #iterate over all stereo image pairs
     for left_image, right_image in zip(left_images, right_images):
         #use the current time as message time stamp for all messages
        stamp = rospy. Time. from sec(time.time())
        left cam info.header.stamp = stamp
        right cam info.header.stamp = stamp
         #publish the camera info messages first
        left cam pub.publish(left cam info)
        right_cam_pub.publish(right_cam_info)
        left img msg = Image()left img msg.height = left image.shape[0]
        left\_img\_msg.width = left\_image.shape[1]left img msg.step = left \overline{image}.stringleft img msg.encoding = 'bgr8'
        left img msg.header.frame id = 'image rect'
```

```
left img msg.header.stamp = stamp
       left \overline{\text{img}} msg.data = left image.flatten().tolist()
       right img msg = Image()right img msg.height = right image.shape[0]
       right img msg.width = right image.shape[1]
       right img msg.step = right image.strides[0]
       right img msg.encoding = \bar{bgr8'}right img msg.header.frame id = 'image rect'
       right img msg.header.stamp = stamp
       right="ing="msg.data = right image.file(t) .tolist() #publish the image pair
       left img pub.publish(left img msg)
       right img pub.publish(right img msg)
        rospy.sleep(1.0/rate)
if name = 'main ':
 import argparse
    import glob
    parser = argparse.ArgumentParser(description='Publish a a 
sequence of stereo images.')
   parser.add argument('-l', help='The left image file glob
pattern', metavar='left pattern', dest='left pat',
                             default='left/left_*.png')
    parser.add_argument('-r', help='The right image file glob 
pattern', metavar='right pattern', dest='right pat',
                              default='right/right_*.png')
    parser.add_argument('-cl', help='The left camera calibration 
parameters file', dest='left calib',
                      metavar='calibration yaml file',
required=True)
    parser.add_argument('-cr', help='The right camera calibration 
parameters file', dest='right calib',
                       metavar='calibraiton yaml file',
required=True)
    parser.add_argument('--left-topic', help='The topic name for the 
left camera', dest='left topic',
                        metavar='topic name', default='stereo/left')
    parser.add_argument('--right-topic', help='The topic name for the 
right camera', dest='right_topic',
                        metavar='topic name', default='stereo/right')
   parser.add argument('--rate', help='The publishing rate in HZ',
dest='rate', default=10.0, type=float)
   args = parser.parse args() #first we read in all the image files and store them in sorted 
lists
   left files = sorted(qlob.glob(args.left pat))
   right files = sorted(glob.glob(args.right pat))
   if len(left files) != len(right files):
       print "Number of left files", len(left files), "not equal to
number of right files", len(right files)
   left images = []right images = []for left file in left files:
        left images.append(cv2.imread(left file))
   for right file in right files:
```

```
right images.append(cv2.imread(right file))
    #then we parse the left and right camera calibration yaml files
   left cam info = parse calibration yaml(args.left calib)right cam info = parse calibration yaml(args.right calib)
     #setup the publishers
   left img pub = rospy.Publisher(args.left topic + '/'IMAGE MESSAGE TOPIC, Image)
   left cam pub = rospy.Publisher(args.left topic + '/'CAMERA_MESSAGE_TOPIC, CameraInfo)
   right img pub = rospy.Publisher(args.right topic + '/'IMAGE_MESSAGE_TOPIC, Image)
   right cam pub = rospy.Publisher(args.right topic + '/'CAMERA MESSAGE TOPIC, CameraInfo)
    rospy.init_node('stereo_pub')
    #publish the synchronized messages until we are interrupted
    try:
       while not rospy.is shutdown():
           publish stereo sequence(left images, right images,
left cam info, right cam info, left img pub,
                                   right img pub, left cam pub,
right cam pub, args.rate)
            rospy.sleep(1.0/args.rate)
    except rospy.ROSInterruptException:
        pass
```
#### **3.5 ΣΔΡΔΟ-ΔΙΚΟΝΙΚΗ ΓΙΑΓΙΚΑΙΑ - STEREO IMAGE PROC** *(19.),(27.)*

Ο κόμβος stereo\_image\_proc είναι ο κόμβος τύπου subscriber και publisher που στέκεται ανάμεσα στους pseudo\_stereo\_camera και viso2\_ros. Αναλαμβάνει τα καθήκοντα της επεξεργασίας των φωτογραφιών και από τις δύο κάμερες, εξαλείφει τις παραμορφώσεις και φτιάγνει τον γρωματισμό στις πρωταργικές φωτογραφίες. Η εξάλειψη των παραμορφώσεων γίνεται σε συνδυασμό με τη διόρθωση για τον μετασγηματισμό των εικόνων, ώστε η επεξεργασία της στέρεο διαδικασίας να γίνεται πιο γρήγορα, με τη βοήθεια των σωστών γραμμών σάρωσης. Ο stereo\_image\_proc θα υπολογίσει επίσης και τις ανισότητες των εικόνων από τα στερεοζεύγη χρησιμοποιώντας τον αλγόριθμο StereoBM του OpenCv για την αντιστοίγιση των μπλοκ φωτογραφιών, που αναφέρθηκε στην παράγραφο 3.2.2.

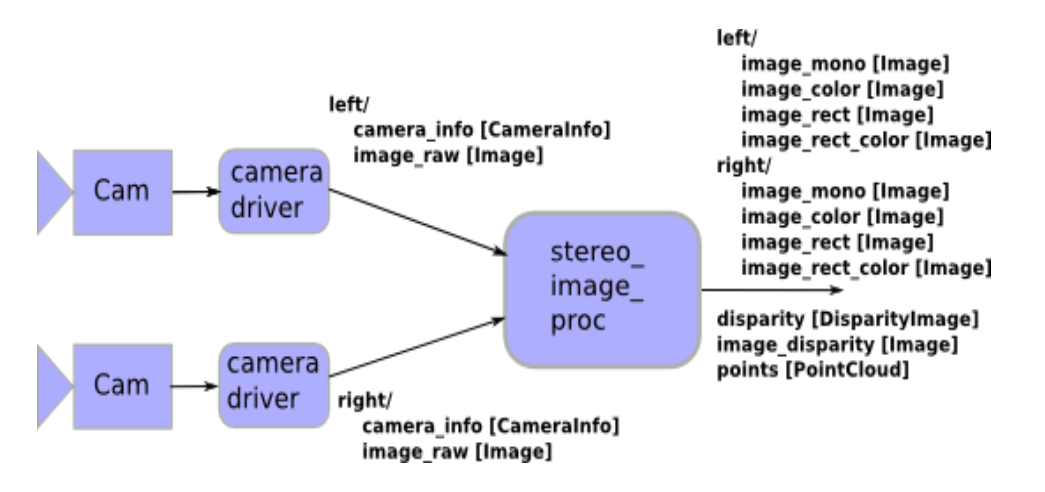

*Εηθόλα 9: Ρνή Σηέξεν-εηθνληθήο δηαδηθαζίαο [http://library.isr.ist.utl.pt/docs/roswiki/stereo\_image\_proc.html].*

Μέσω της stereo image proc, εκτελείται η διόρθωση και από ψηφιοποίηση των πρώτων στερεοσκοπικών ζευγών εικόνων της κάμερας. Επίσης, μπορεί επίσης να εκτελεστεί στερεοσκοπική επεξεργασία, για τη δημιουργία εικόνων ανισότητας και σύννεφων σημείων.

Όλη η επεξεργασία αυτή βρίσκεται σε κατάσταση ζήτησης από τον γρήστη. Η επεξεργασία χρωμάτων γίνεται μόνο εάν υπάρχει subscriber σε ένα συγκεκριμένο topic χρωμάτων. Η Διόρθωση γίνεται μόνο εάν υπάρχει subscriber σε ένα topic διόρθωσης. Οι ανισότητες και τα σύννεφα σημείων δημιουργούνται μόνο εάν υπάρχουν subscribers σε σχετικά θεματικά topics. Από τη στιγμή δηλαδή που δεν υπάρχει subscriber για απόδοση topic, η στέρεο εικονική διαδικασία διαγράφει τα αντίστοιχα topics απόδοσης από τη ροή των εικόνων και των πληροφοριών της κάμερας.

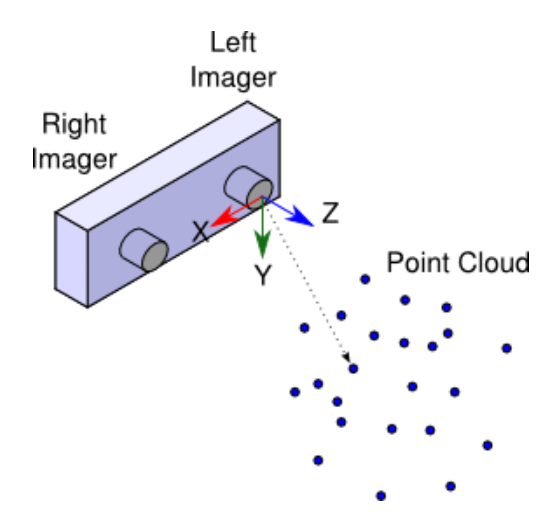

*Εηθόλα 10: Τα ζύλλεθα ζεκείωλ δεκηνπξγνύληαη ζην νπηηθό πιαίζην ηνπ αξηζηεξνύ ζπζηήκαηνο απεηθόληζεο (X Αξηζηεξά, Y Κάηω, Z Έμω) [http://library.isr.ist.utl.pt/docs/roswiki/stereo\_image\_proc.html] .*

Για το καλύτερο αποτέλεσμα του Stereo\_image\_proc, δίνεται η δυνατότητα μέσω του dynamic\_reconfigure να επιλεχθούν, βάση αντίληψης του χρήστη, σωστές στέρεο παράμετροι.

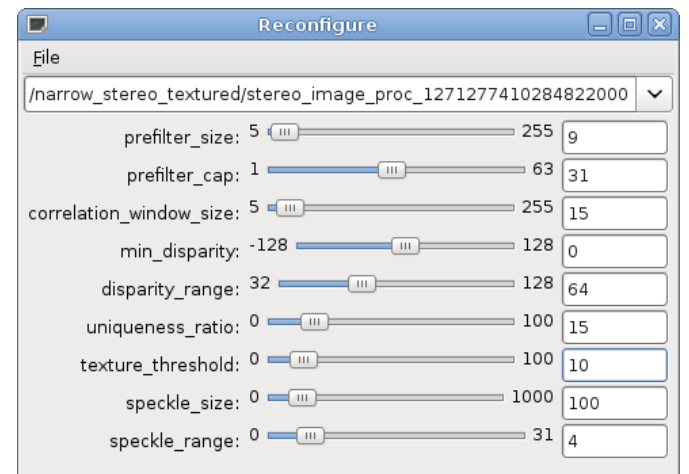

#### **3.6 Viso2 ROS - ηερεοζκοπική οδομεηρία (ROS) - stereo visual odometer (ROS)**

#### **3.6.1 libviso2** *(16.)*

Δύο βασικοί κόμβοι χαρακτηρίζουν τη βιβλιοθήκη libviso2, ο μονό-οδομετρικός και ο στέρεο-οδομετρικός. Και οι δύο εκτιμούν την κίνηση της κάμερας, βάση των εισερχόμενων εικόνων, που έχουν διορθωθεί από τη βαθμονόμηση τη κάμερας. Για να εκτιμηθεί η έκταση της κίνησης, ο μονό-οδομετρικός κόμβος χρησιμοποιεί το επίπεδο του εδάφους, το οποίο απαιτεί πληροφορίες σχετικά με την z διάσταση της κάμερας και του βήματός της. Ο στέρεοοδομετρικός δεν χρειάζεται επιπρόσθετες παραμέτρους και λειτουργεί χωρίς περεταίρω προσαρμογή, εάν παρέχονται εικόνες υψηλής ποιότητας. Ο στέρεο-οδομετρικός μπορεί να ανακατασκευάσει τρισδιάστατες απεικονίσεις δικτύων, από τρισδιάστατες σκηνές, γρησιμοποιώντας πυκνές ομάδες στέρεο-σημείων από στέρεο-φωτογραμμετρικές διαδικασίες.

Καθορίζονται οι συμβάσεις ονομασίας και οι σημασιολογικές έννοιες για τα πλαίσια συντεταγμένων κινητών πλατφόρμων, που χρησιμοποιούνται από τη διαδικασία ROS. Οι προγραμματιστές των λογισμικών, μοντέλων, και βάσεων δεδομένων χρειάζονται τις κοινόγρηστες συμβάσεις που αφορούν τα πλαίσια συντεταγμένων με σκοπό την βελτιστοποίηση της ενσωμάτωσης και της επαναγρησιμοποίησης του λογισμικού. Οι κοινόγρηστες συμβάσεις για τα πλαίσια συντεταγμένων παρέγουν προδιαγραφές στους προγραμματιστές δημιουργώντας οδηγούς και πρότυπα για τις κινητές βάσεις. Ομοίως, οι προγραμματιστές δημιουργούν βιβλιοθήκες και λογισμικά ώστε να διευκολύνεται η χρήση των προγραμμάτων, με μία ποικιλία κινητών βάσεων που είναι συμβατές με τις προδιαγραφές. Καθορίζονται έτσι τα αναγκαία πλαίσια για την σύνταξη στοιχείων εντοπισμού και αναφορών σε σχέση με την κινητή βάση ρομποτικού οχήματος.

Προσδιορίζοντας το πλαίσιο συντεταγμένων ως σύνδεση-βάσης (base-link), είναι άμεσα συνδεδεμένη με την κινητή ρομποτική βάση. Η σύνδεση-βάσης μπορεί να συνδεθεί με την βάση σε οποιαδήποτε αυθαίρετη θέση ή προσανατολισμό. Για κάθε πλατφόρμα θα υπάργει μία διαφορετική θέση πάνω στη βάση που θα παρέγει ένα προφανές σημείο αναφοράς.

#### **3.6.2 Viso2\_ROS Node** *(16.)*

Ο κόμβος Viso2 ROS βρίσκεται ανάμεσα από τους κόμβους Stereo\_image\_proc – stereo pub (Pseudo\_camera) και Stereo\_SLAM. Τα θέματα που εγγράφονται και δημοσιεύει είναι:

#### **Subscribed Topics**

<stereo>/left/<image> (sensor\_msgs/Image)

• Αριστερή διορθωμένη εικόνα εισόδου (Left rectified input image).

<stereo>/right/<image> (sensor\_msgs/Image)

• Δεξιά διορθωμένη εικόνα εισόδου (Right rectified input image).

<stereo>/left/camera\_info (sensor\_msgs/CameraInfo)

• Παράμετροι κάμερας για την αριστερή φωτογραφία (Camera info for left image).

<stereo>/right/camera\_info (sensor\_msgs/CameraInfo)

• Παράμετροι κάμερας για την δεξιά φωτογραφία (Camera info for right image).

#### **Published Topics**

~pose (geometry\_msgs/PoseStamped)

• Η τρέχουσα θέση του ρομποτικού οχήματος σύμφωνα με την οδομέτρηση του Viso2.

~odometry (nav\_msgs/Odometry)

• Πληροφορίες οδομετρίας που υπολογίζονται και περιέχουν θέσεις, περιστροφές.

#### $\sim$ info (viso $2$ ros/VisoInfo)

• Πληροφορίες για την εσωτερική λειτουργία της διαδικασίας libviso2 σύμφωνα με την τρέγουσα επανάληψη.

~point\_cloud (sensor\_msgs/PointCloud2)

• Σύννεφο σημείων σχηματισμένο από το ταίριασμα των χαρακτηριστικών.

#### **3.7 STEREO SLAM NODE** *(18.)*

Το stereo\_SLAM είναι ο κόμβος του ROS που εκτελεί Ταυτόχρονο εντοπισμό και χαρτογράφηση σύμφωνα με την αρχιτεκτονική που περιγράφηκε στο κεφάλαιο 2.1. Τα θέματα που εγγράφεται και δημοσιεύει είναι:

#### **Subscriber Topics**

- /stereo\_pub/right/image\_rect\_color
- /stereo\_pub/left/image\_rect\_color
- /stereo\_pub/left/camera\_info
- /stereo\_pub/right/camera\_info
- /stereo\_pub/points2
- /stereo\_odometer
- /stereo\_odometer/odometry

#### **Published Topics**

- /stereo\_slam/odometry Η θέση του ρομποτικού ογήματος. (type nav\_msgs::Odometry).
- $\bullet$  /stereo\_slam/graph\_poses Οι ανανεωμένες θέσεις γράφων. (type stereo\_slam::GraphPoses).
- /stereo\_slam/keyframes Αριθμός των εισερχόμενων βασικών καρέ (type std\_msgs::String).
- $\bullet$  /stereo\_slam/keypoints\_clustering Εικόνες που εμπεριέχουν συμπλέγματα σημείων κλειδιών. (type sensor msgs::Image).
- $\bullet$  /stereo slam/loop closing matchings Εικόνες των ανταποκρινόμενων εικόνων των κλεισιμάτων των βρόχων. (type sensor\_msgs::Image).
- /stereo\_slam/loop\_closing\_queue Πλήθος βασικών καρέ περιμένοντας στην ουρά του κλεισίματος του βρόχου. (type std\_msgs::String).
- /stereo\_slam/loop\_closings Πλήθος βρόχων κλεισίματος που εντοπίστηκαν. (type std\_msgs::String).
- $\bullet$  /stereo\_slam/pointcloud Το σύννεφο σημείων για κάθε βασικό καρέ (type sensor\_msgs::PointCloud2).
- /stereo slam/tracking overlap Εικόνα που περιέγει μια αναπαράσταση της επικάλυψης παρακολούθησης. Χρησιμοποιείται για την απόφαση του αν εισαχθεί κάποιο νέο βασικό καρέ στο γράφημα. (type sensor\_msgs::Image).
- /stereo\_slam/camera\_params Οι βελτιστοποιημένοι παράμετροι (βαθμονομημένης) κάμερας μετά από κάθε κλείσιμο βρόχου. (type stereo\_slam::CameraParams).

#### **3.7.1 Stereo\_slam.launch**

```
<launch>
  <arg name="camera" default="/stereo_pub"/>
  <!-- Run the stereo image proc -->
  <node ns="$(arg camera)" pkg="stereo_image_proc" 
type="stereo_image_proc" name="stereo_image_proc" />
  <node pkg="viso2_ros" type="stereo_odometer" 
name="stereo_odometer">
    <remap from="stereo" to="$(arg camera)"/>
    <remap from="image" to="image_rect"/>
  </node>
```

```
 <node pkg="stereo_slam" type="localization" name="stereo_slam" 
output="screen">
    <param name="odom_topic" value="/stereo_odometer/odometry"/>
     <param name="camera_topic" value="$(arg camera)"/>
   </node>
</launch>
```
#### **3.8 Γράθημα κόμβων και Θεμάηων (Nodes and Topics)** *(29.)*

Στο παρακάτω διάγραμμα, παρουσιάζεται συνοπτικά η διασύνδεση όλων των κόμβων που συνθέτουν την διαδικασία Stereo SLAM όπως και η προτεραιότητες διεργασίας αυτής μέσα από τη διαδικασία ROS. Το συγκεκριμένο διάγραμμα απεικονίζεται τρέχοντας το rqt\_graph μέσω της εντολής:

>>rosrun rqt\_graph

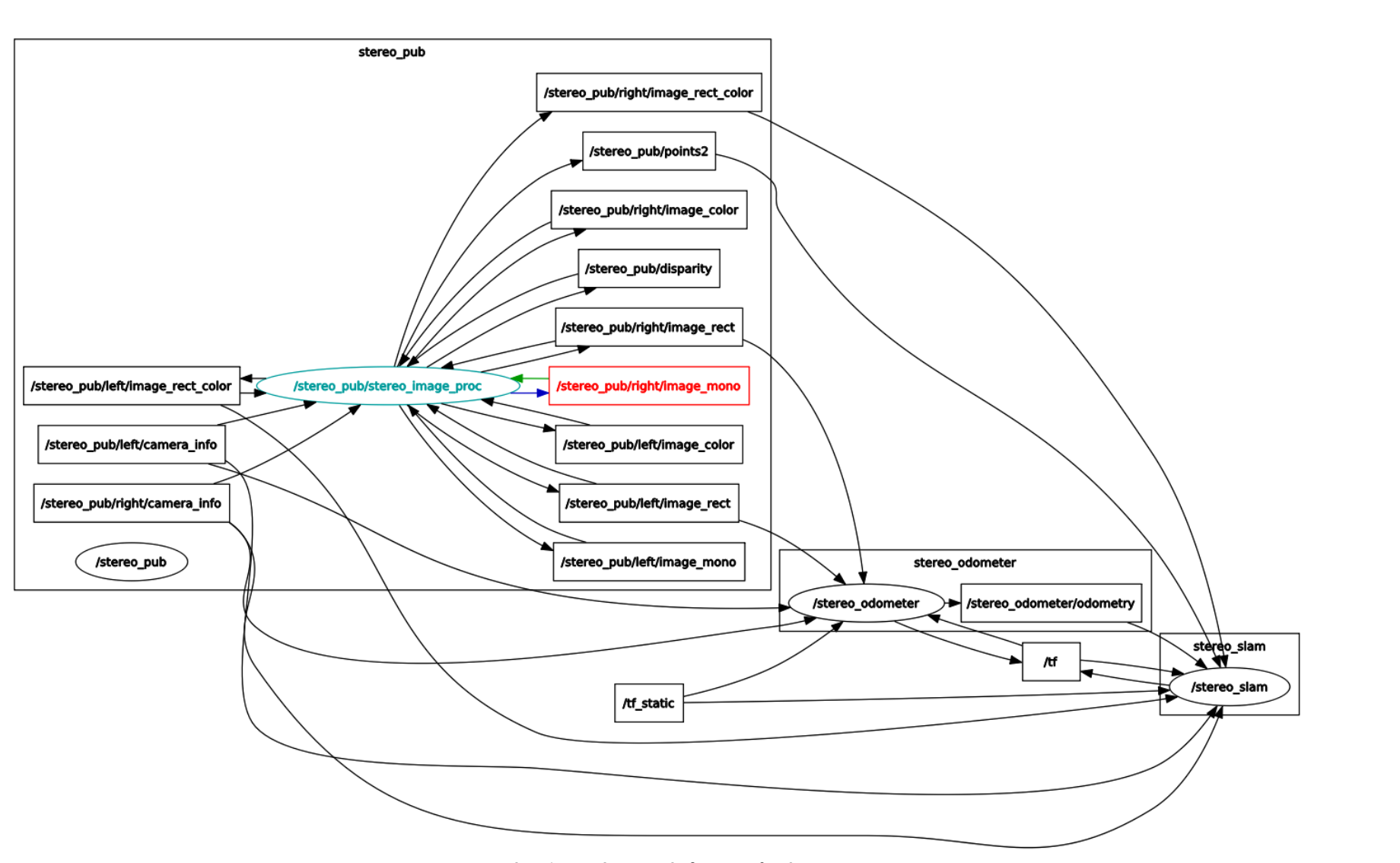

*Εικόνα 12: Γράφημα κόμβων και θεμάτων.* 

# ΚΕΦΑΛΑΙΟ 4: ΠΕΙΡΑΜΑΤΙΚΑ ΑΠΟΤΕΛΕΣΜΑΤΑ

### **4.1 ΒΑΘΜΟΝΟΜΗΣΗ ΚΑΜΕΡΑΣ – ΘΕΣΗ ΚΑΜΕΡΑΣ**

Ο σκοπός της βαθμονόμησης είναι να μετρήσει με ακρίβεια τις φυσικές/εγγενείς, και εξωγενείς παραμέτρους του συστήματος της κάμερας. Σε ένα ολοκληρωμένο σύστημα καμερών οι εξωγενείς παράμετροι περιγράφουν την κοινή θέση και την οριοθέτηση ανάμεσα σε κάθε ζευγάρι κάμερας. Η πιο γνωστή μέθοδος χρησιμοποιεί ένα επίπεδο σαν τετράγωνο διάγραμμα που λέγεται σκακιέρα (checkboard), όπου συνήθως οι πλευρές αποτελούνται από ζυγό και αντίστοιχα μονό αριθμό τετραγώνων για την ανάγνωση προσανατολισμού ως προς την περιοχή μελέτης. Η θέση των κουτιών στον πίνακα είναι γνωστή. Για να υπολογιστούν οι παράμετροι του εσωτερικού προσανατολισμού με ακρίβεια, ο γρήστης πρέπει να τραβήξει διάφορες εικόνες από τον συγκεκριμένο πίνακα, τραβηγμένες από διαφορετικές θέσεις και προσανατολισμό εξασφαλίζοντας το πεδίο της εικόνας το περισσότερο δυνατό. Οι εγγενείς και εξωγενείς παράμετροι τότε βρίσκονται μέσω της μεθόδου ελαγίστων τετραγώνων. Τα εισαγόμενα δεδομένα είναι οι δισδιάστατες θέσεις των γωνιών των κουτιών του πίνακα και των αντίστοιχων συντεταγμένων των εικονοψηφίδων σε κάθε εικόνα.

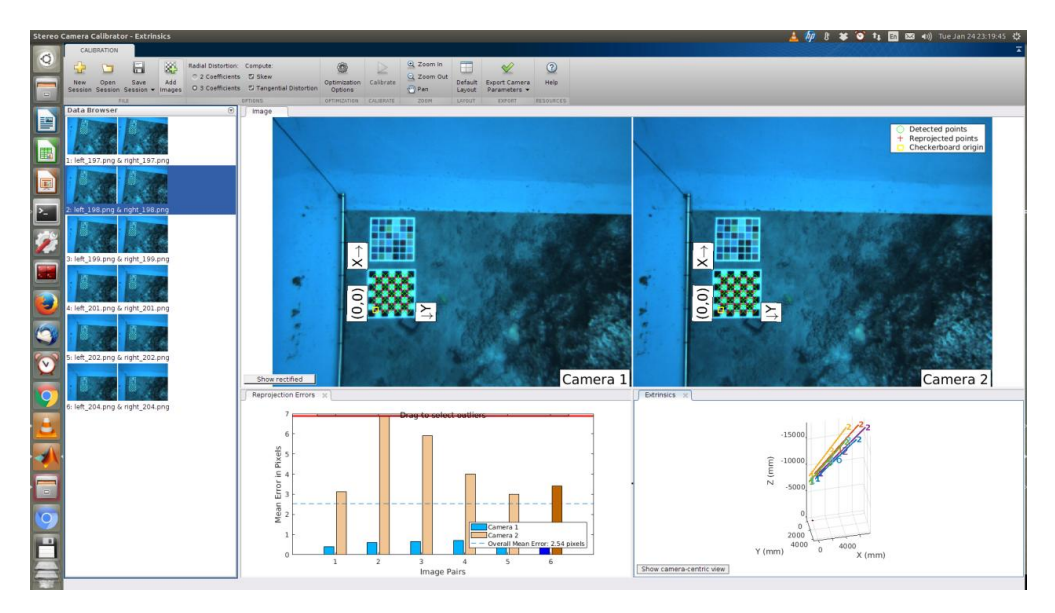

*Εικόνα 13: Στέρεο βαθμονόμηση κάμερας μέσω checkboard.* 

Αργικά, συλλέγθηκαν όλα τα ζεύγη φωτογραφιών που περιείγαν το checkboard της βαθμονόμησης από το data5 με αποτυχία στην ακριβή εκτέλεση βαθμονόμησης καθώς όλα τα ζεύγη δεν είχαν τον ίδιο προσανατολισμό.

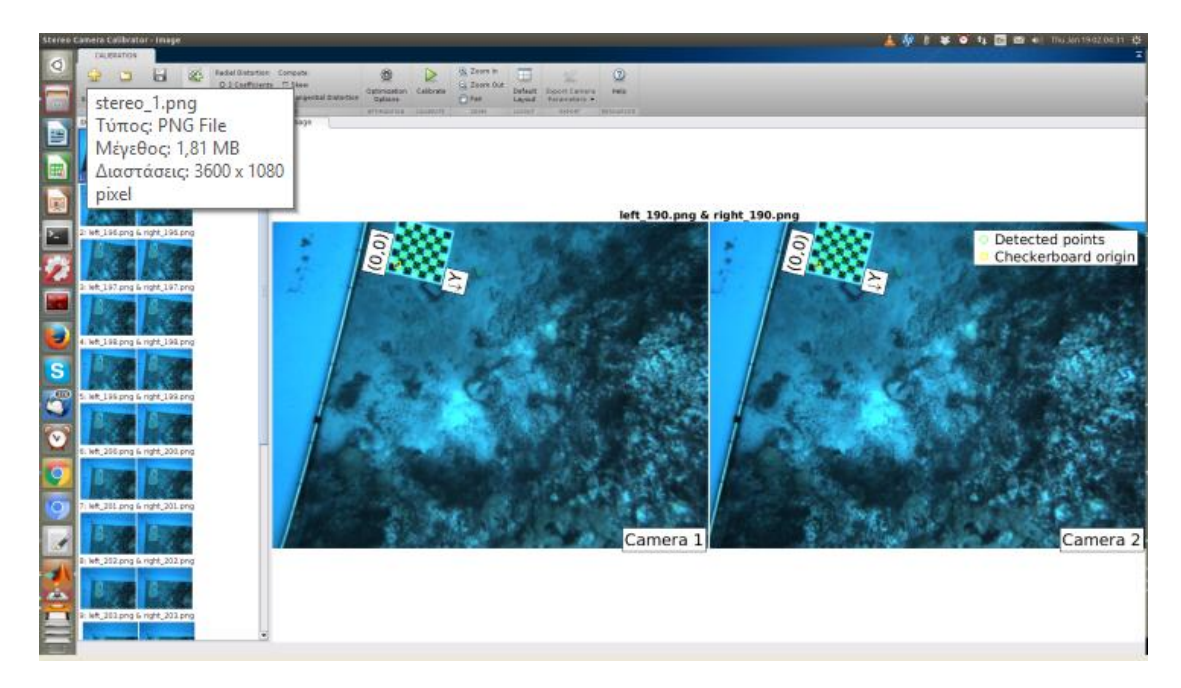

*Εικόνα 14: Αρχική απόπειρα εκτέλεσης βαθμονόμησης μηχανής με όλα τα ζεύγη φωτογραφιών.* 

Αυτό οφείλεται στο γεγονός ότι οι πλευρές του πίνακα βαθμονόμησης αποτελούταν από μονά κουτάκια και στις δύο πλευρές του (7x7). Τελικά επιλέχθηκαν μόνο τα ζεύγη φωτογραφιών που είχαν τον ίδιο προσανατολισμό, για την επιτυχή ολοκλήρωση της φάσης της εκτέλεσης της βαθμονόμησης της μηχανής. Το αποτέλεσμα ήταν να ολοκληρωθεί η βαθμονόμηση της κάθε μίας κάμερας ξεχωριστά, να υπολογιστεί η θέση και ο προσανατολισμός της αριστερής κάμερας σε σχέση με την δεξιά, και να εξαχθούν οι παράμετροι της στέρεοκαμερας.

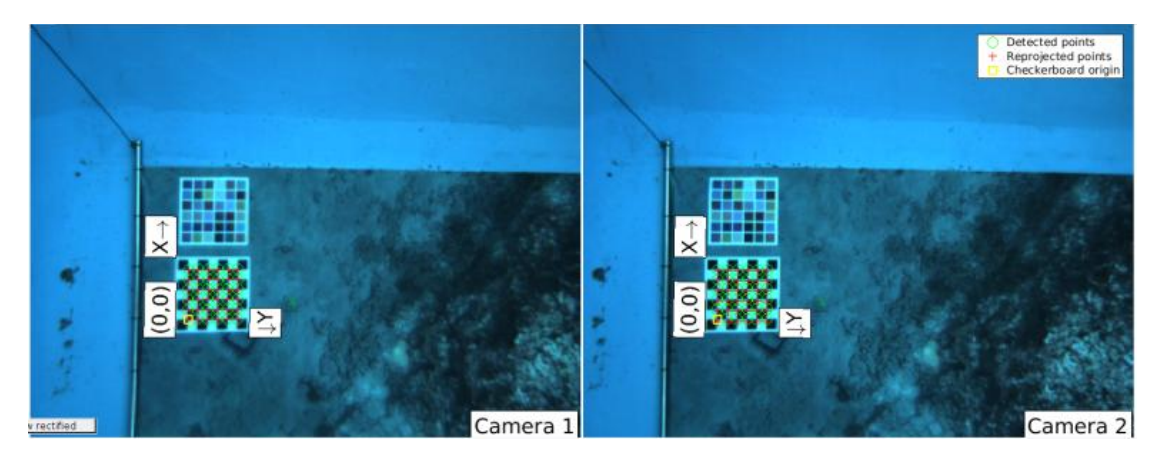

*Εικόνα 15: Επιτυχής εκτέλεση βαθμονόμησης μηχανής με επιλεγμένα ζεύγη φωτογραφιών.* 

#### **4.2 ΑΝΙΥΝΔΤΗ ΚΑΙ ΠΔΡΙΓΡΑΦΗ ΥΑΡΑΚΣΗΡΙΣΙΚΧΝ (FEATURE DETECTION AND DESCRIPTION)**

Η OpenCv διαθέτει αρκετές λειτουργίες για την επεξεργασία φωτογραφιών όπως αυτή της συρραφής (stitching), εκτίμησης βαθομετρικού χάρτη (depth map/disparity estimation) από στέρεο φωτογραφίες, και πιο περίπλοκων τεχνικών όπως της SURF και SIFT που χρησιμοποιούνται στο Stereo SLAM.

#### **4.2.1 ΦΧΣΟΜΧΑΙΚΟ - Stitcher** *(28.)*

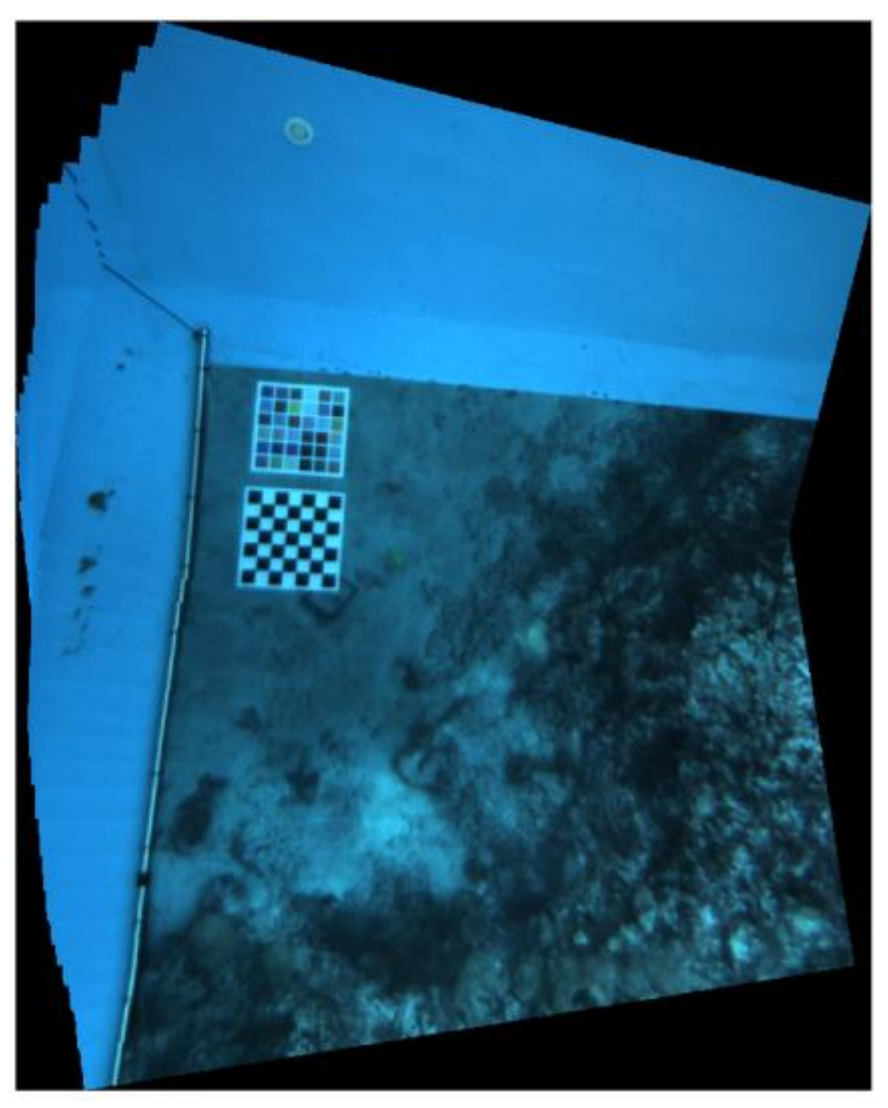

*Εικόνα 16: Συρραφή συγκεκριμένων επιλεγμένων φωτογραφιών "data5".* 

Μετά τη διαδικασία της βαθμονόμησης ήταν δυνατό να συρράψουμε κάποια ζευγάρια εικόνων με επιτυχία. Τα ζευγάρια συλλέχθηκαν από τον φάκελο "data5/left" με αρχή την left 186.png μέχρι και την left 216.png. Χρησιμοποιήθηκε η βιβλιοθήκη OpenCv και συγκεκριμένα η κλάση Stitcher. Αποτυπώθηκε ένα κομμάτι της πισίνας σαν δοκιμή του αλγόριθμου όπως φαίνεται στην εικόνα 16.

#### **4.2.2 ΒΑΘΟΣ ΠΕΔΙΟΥ ΠΕΡΙΟΧΗΣ ΜΕΛΕΤΗΣ (Depth Map / Disparity)**

#### **StereoBM από stereo\_simple.py**

Τα αποτελέσματα του stereo\_simple.py με διαφορετικές πυκνότητες (num\_disparities) φαίνονται στις εικόνες 9 και 10. Οι αποχρώσεις δίνουν στον παρατηρητή μία αίσθηση του βάθους πεδίου της περιογής.

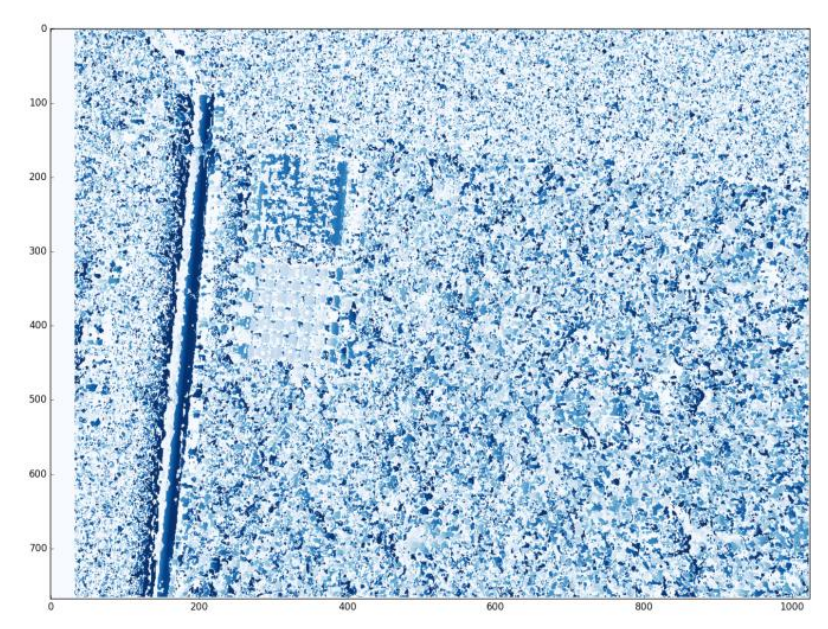

*Εικόνα 17: Disparity – Εκτίμηση βάθος πεδίου περιοχής μελέτης με χαρακτηριστικά numDisparities=32, blockSize=5.*

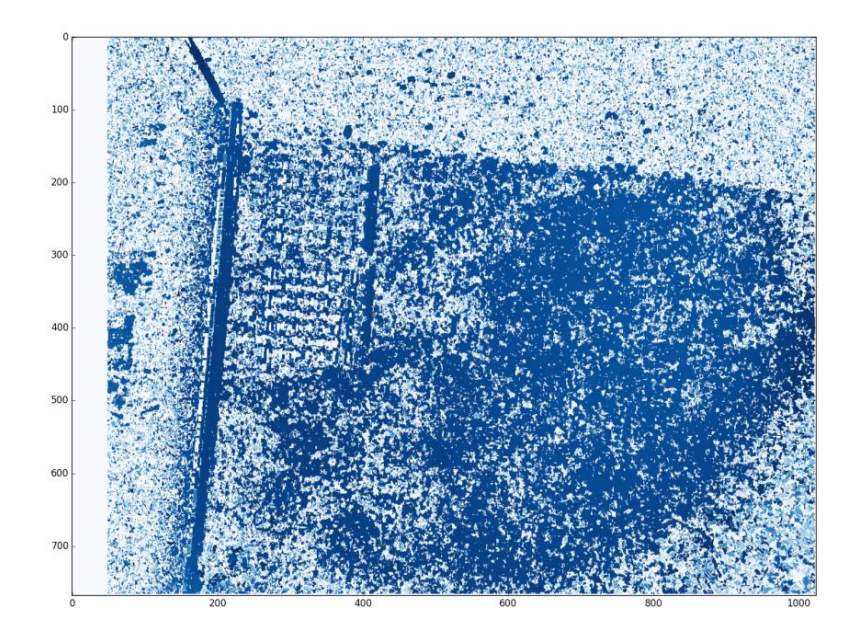

*Εικόνα 18: Disparity – Εκτίμηση βάθος πεδίου περιοχής μελέτης με χαρακτηριστικά numDisparities=64, blockSize=5.*

#### **StereoBM από stereo\_image\_proc**

Εκτίμηση βάθος πεδίου με stereo\_image\_proc, τα αποτελέσματα μετά τη διαδικασία dynamic\_reconfigure και αλλαγής των προκαθορισμένων παραμέτρων. Η επιφάνεια γρώματος γκρι, αποτελεί επιφάνεια αδυναμίας εκτίμησης βάθος πεδίου.

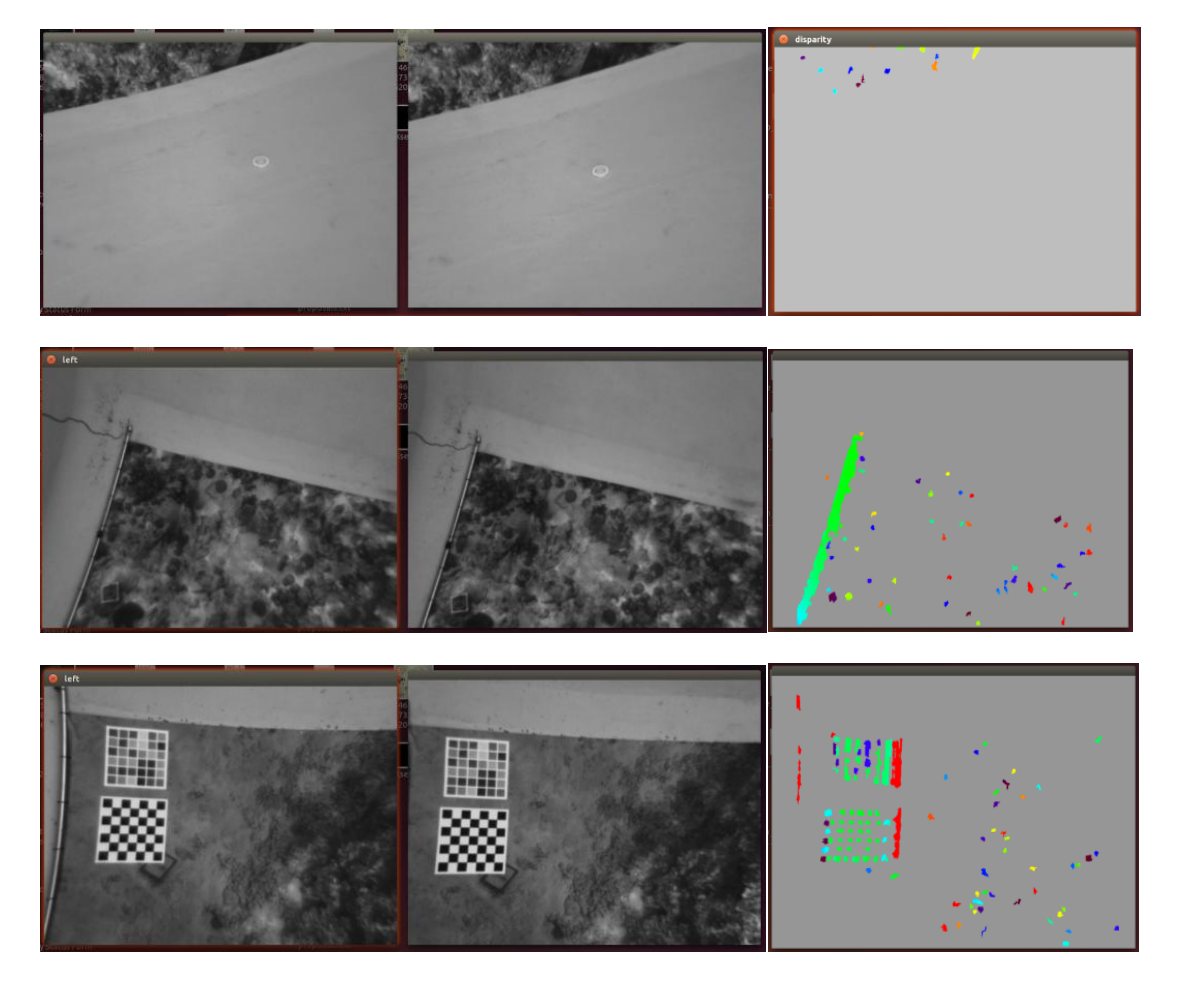

*Εικόνα 19 : Εκτίμηση βάθους πεδίου με StereoBM του κόμβου stereo\_image\_proc.* 

#### **4.3 ηέρεο-SLAM – viso2\_ros.**

Οι εντολές για την ανάπτυξη όλων των κόμβων του συστήματος Stereo\_SLAM και για την παραγωγή των αποτελεσμάτων είναι:

>> roscore

Καλούμε τον κεντρικό κόμβο που είναι υπεύθυνος για την επικοινωνία μεταξύ των κόμβων.

```
>>python pseudo_stereo_camera.py -cl 
calibration_left_camera.yaml -cr calibration_right_camera.yaml
```
Καλούμε τον κόμβο pseudo stereo camera για να δημοσιεύσει τα ακατέργαστα ζεύγη φωτογραφιών και τις παραμέτρους των καμερών(.yaml).

```
>>rosrun stereo_slam.launch
```
Καλεί τους κόμβους stereo image proc, viso2 ros και stereo slam που στην ουσία εκτελούν τη διαδικασία του SLAM.

>>rostopic echo -p /stereo slam/odometry > odometry2.txt

Η εντολή αυτή εκτυπώνει όλες τις πληροφορίες του topic stereo slam/Odometry και τις αποθηκεύει στο αρχείο odometry2.txt.

|                   |                     | R                | c                            | D                     |            |                                                   | G                          | н                          |                             |
|-------------------|---------------------|------------------|------------------------------|-----------------------|------------|---------------------------------------------------|----------------------------|----------------------------|-----------------------------|
|                   | <b>%time</b>        | field.header.seg | field.header.stamp           | field.header.frame id |            | field.child_frame_id   field.pose.pose.position.x | field.pose.pose.position.y | field.pose.pose.position.z | field.pose.pose.orientation |
| $\overline{2}$    | 1487537642738560000 |                  | 8 1487537642738560000 / odom |                       | /base link | -0.00181753975321                                 | 0.00533754948086           | -0.00015647581486          | 0.00435257757033            |
|                   | 1487537644043100000 | 9                | 1487537644043100000 / odom   |                       | /base link | -0.00164890688881                                 | 0.00524749694673           | 0.0019607855967            | 0.00454433769233            |
|                   | 1487537645301670000 | 10               | 1487537645301670000 /odom    |                       | /base link | -0.00068533739822                                 | 0.00491226732493           | -0.000412406130056         | 0.00490120718675            |
|                   | 1487537646564540000 | 11               | 1487537646564540000 / odom   |                       | /base link | -0.00126618157391                                 | 0.00570654089862           | 0.000616179726562          | 0.00518070232084            |
| 6                 | 1487537647820430000 | 12               | 1487537647820430000 /odom    |                       | /base link | -0.000124502918349                                | 0.00749365827327           | -0.00431198299477          | 0.00563568881094            |
|                   | 1487537649063680000 | 13               | 1487537649063680000 / odom   |                       | /base link | 0.00158081551601                                  | 0.00882817192395           | -0.00417058234048          | 0.00623393435671            |
| 8                 | 1487537650297310000 | 14               | 1487537650297310000 /odom    |                       | /base link | 0.00127189890239                                  | 0.00761819797486           | -0.00269792617883          | 0.00582985513326            |
| -9                | 1487537651527420000 | 15               | 1487537651527420000 /odom    |                       | /base link | 0.000687180248531                                 | 0.00752759071265           | -0.00297423452085          | 0.00624598009333            |
| 10                | 1487537652767450000 | 16               | 1487537652767450000 / odom   |                       | /base link | 0.000249353604339                                 | 0.00794585959319           | -0.00219167249752          | 0.00636559467454            |
| -11               | 1487537654016090000 | 17               | 1487537654016090000 / odom   |                       | /base link | 0.000873563389443                                 | 0.00821412437158           | -0.00113678506785          | 0.00652510446013            |
| 12                | 1487537655253420000 | 18               | 1487537655253420000 /odom    |                       | /base link | -0.000123452574271                                | 0.00902433010651           | -0.000428121965811         | 0.00701588275345            |
| 13                | 1487537656485040000 | 19               | 1487537656485040000 / odom   |                       | /base link | -0.000570087742009                                | 0.0116169659087            | -0.00128726672642          | 0.0078423864865             |
| 14                | 1487537657749670000 | 20               | 1487537657749670000 / odom   |                       | /base link | -0.000555600154926                                | 0.0121440090341            | -0.00189768061103          | 0.00798812470803            |
| 15                | 1487537659037390000 | 21               | 1487537659037390000 / odom   |                       | /base link | 0.000735495806669                                 | 0.0102570069938            | -0.000700522143492         | 0.00777849114792            |
| 16                | 1487537660309650000 | 22               | 1487537660309650000 / odom   |                       | /base link | 0.00207145924441                                  | 0.00939205213675           | 0.00231548740537           | 0.00740352915079            |
| 17                | 1487537661588460000 | 23               | 1487537661588460000 / odom   |                       | /base link | 0.000948465619555                                 | 0.00867917921534           | 0.00303712922084           | 0.00715634768654            |
| 18                | 1487537662859050000 | 24               | 1487537662859050000 / odom   |                       | /base link | 0.000780551985894                                 | 0.00889974054034           | 0.00534365449176           | 0.00710221857615            |
| 19                | 1487537664129090000 | 25               | 1487537664129090000 /odom    |                       | /base link | -0.000272495471402                                | 0.00640976044322           | 0.00630910207607           | 0.00627777809317            |
| 20                | 1487537665388980000 | 26               | 1487537665388980000 / odom   |                       | /base link | -0.000140775035554                                | 0.00644018066028           | 0.00753660705014           | 0.0060750095956             |
| 21                | 1487537666653180000 | 27               | 1487537666653180000 /odom    |                       | /base link | 0.0006472753681                                   | 0.00858518852925           | 0.00886594126929           | 0.00642362447017            |
| 22                | 1487537667933580000 | 28               | 1487537667933580000 / odom   |                       | /base link | -0.000215503068619                                | 0.0104922683776            | 0.00750675273613           | 0.00696199585715            |
| 23                | 1487537669190560000 | 29               | 1487537669190560000 / odom   |                       | /base link | -3.827824792e-05                                  | 0.0083786609473            | 0.0106414798217            | 0.00660521736145            |
| 24                | 1487537670457930000 | 30 <sup>°</sup>  | 1487537670457930000 /odom    |                       | /base link | 0.00130666801406                                  | 0.00568251199895           | 0.0100066595263            | 0.0060469611973             |
| 25                | 1487537671729880000 | 31               | 1487537671729880000 /odom    |                       | /base link | 0.000399167430068                                 | 0.00315572273793           | 0.00868129932463           | 0.00511254516881            |
| 26                | 1487537673009280000 | 32               | 1487537673009280000/odom     |                       | /base link | -0.00148648198811                                 | 0.00328234158418           | 0.00591974943539           | 0.00505977248305            |
| 27                | 1487537674269130000 | 33               | 1487537674269130000 / odom   |                       | /base link | -0.00104543518204                                 | 0.0067822547135            | 0.00618519803835           | 0.00594456002259            |
| 28                | 1487537675528920000 | 34               | 1487537675528920000 /odom    |                       | /base link | -0.00217928873859                                 | 0.00868982580505           | 0.00884108519546           | 0.00622946096551            |
| 29                | 1487537676781880000 |                  | 1487537676781880000 / odom   |                       | /base link | -0.00304199040503                                 | 0.00400249794851           | 0.0075278514659            | 0.00508241183554            |
| 30                | 1487537678056690000 | 36               | 1487537678056690000/odom     |                       | /base link | $-0.002733550255$                                 | 0.00149427661143           | 0.00645648156858           | 0.00429461577598            |
| 31                | 1487537679331120000 | 37               | 1487537679331120000 /odom    |                       | /base link | -0.00274638650173                                 | -0.00142799480181          | 0.00700507934656           | 0.00345766203227            |
| $N \mid 4 \mid k$ | Φύλλο1              | ∐≺               |                              |                       |            |                                                   |                            |                            | $\,$                        |

*Εηθόλα 20:Αξρείν ηύπνπ Excel δηαρωξηζκέλν κε θόκκα αλά πεδίν.*

>> roscd stereo slam

Η εντολή αυτή κατευθύνει στο φάκελο του stereo slam ώστε να τρέξει το παρακάτω script.

>> python scripts/graph viewer.py odometry2.txt

Καλείται το Script graph\_viewer που παίρνει ως είσοδο τα δεδομένα field.pose.pose.position.x, field.pose.pose.position.y, field.pose.pose.position.z και παράγει το γράφημα των εικόνων 21 και 22 που δείχνουν την πορεία του αυτόνομου ρομποτικού οχήματος μέσα στο πλαίσιο.

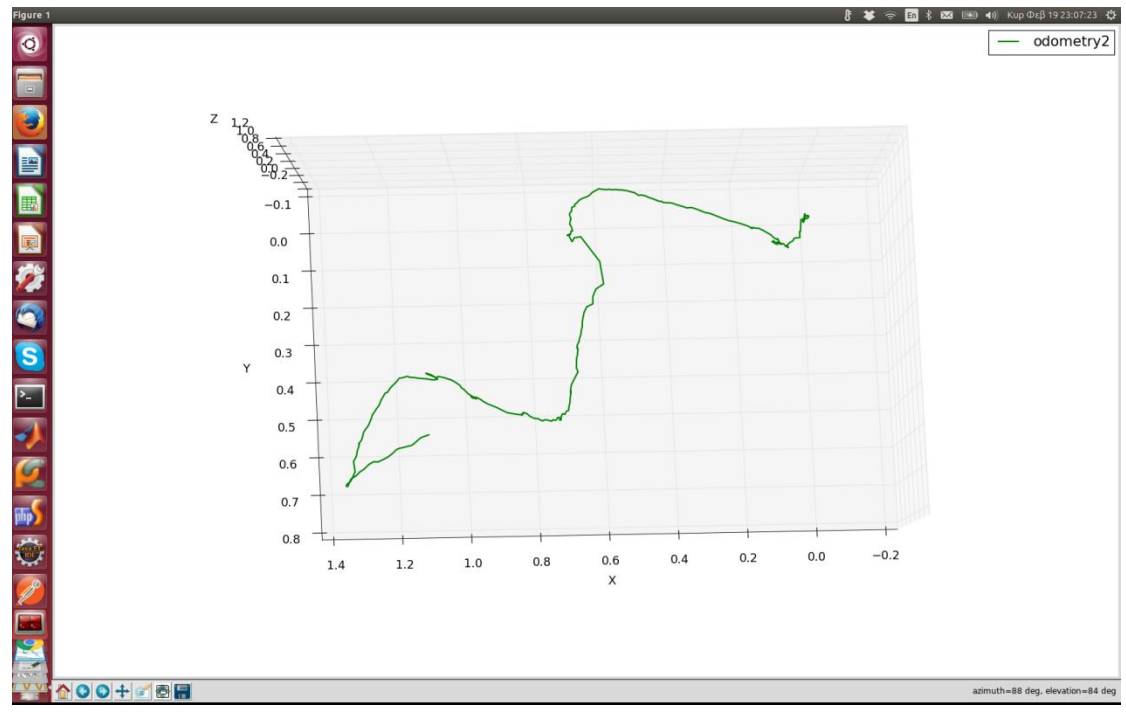

*Εικόνα 21: Τροχιά του AUV μέσα στο αυστηρά δομημένο περιβάλλον της εφαρμογής.* 

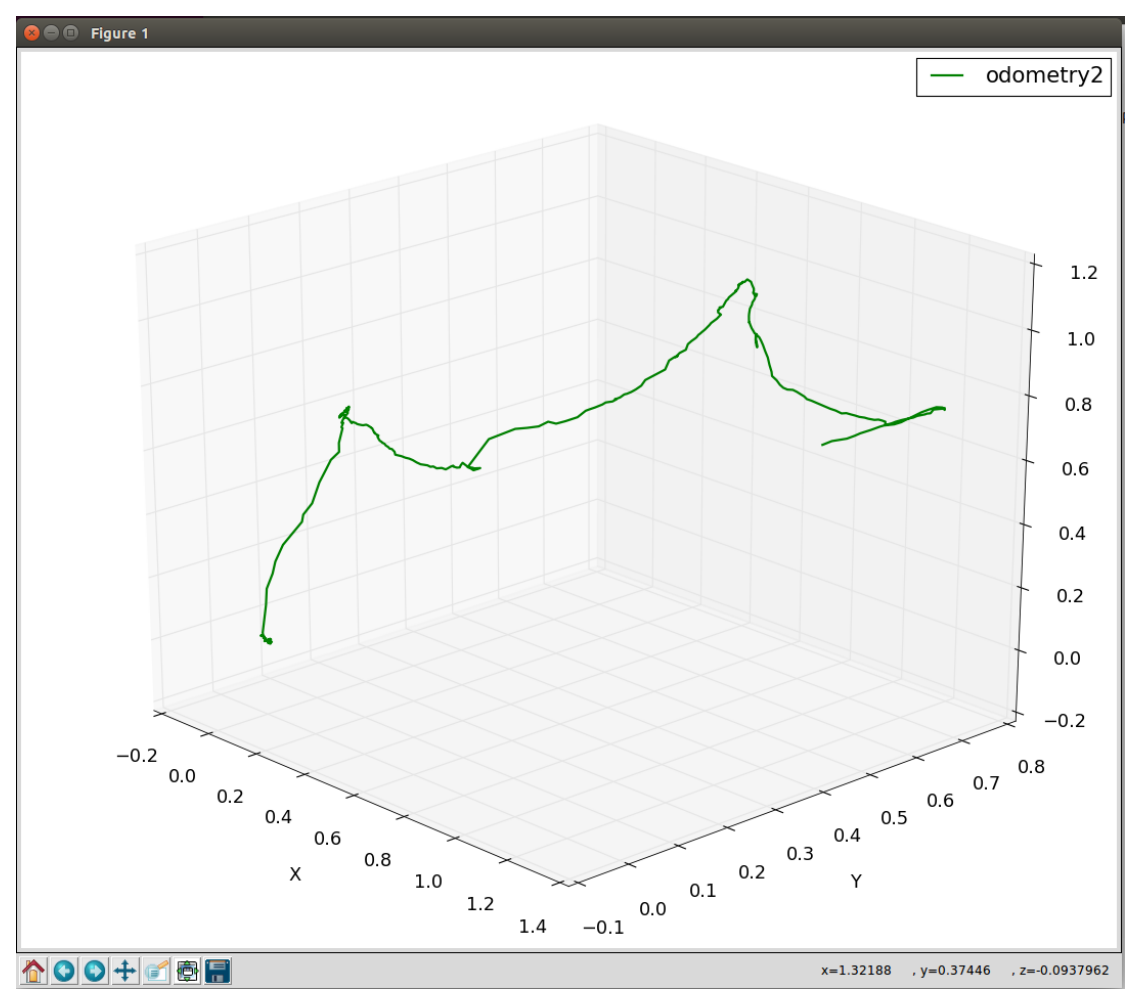

*Εηθόλα 22: Τξνρηά ηνπ AUV κέζα ζην απζηεξά δνκεκέλν πεξηβάιινλ από δηαθνξεηηθή νπηηθή γωλία.*

# ΚΕΦΑΛΑΙΟ 5: ΣΥΜΠΕΡΑΣΜΑΤΑ & ΜΕΛΛΟΝΤΙΚΕΣ **ΕΠΕΚΤΑΣΕΙΣ**

Στο παρόν κεφάλαιο θα αναλυθούν τα συμπεράσματα και προβλήματα που προέκυψαν κατά την εκτέλεση της παρούσας εργασίας. Συγκεκριμένα, θα εξεταστούν συμπεράσματα και προβλήματα κατά τη διαδικασία βαθμονόμησης, κατά την εκτίμηση βάθος πεδίου, κατά την εκτίμηση της οδομετρίας καθώς και γενικά συμπεράσματα.

#### **5.1 ΒΑΘΜΟΝΟΜΗΣΗ ΚΑΙ ΕΛΛΙΠΗ ΛΕΛΟΜΕΝΑ.**

Στην παρούσα ενότητα παρατίθεται η αξιολόγηση της διαδικασίας βαθμονόμησης περιγράφοντας παράλληλα τις δυσκολίες λόγω ελλιπών δεδομένων.

#### 5.1.1 Βαθμονόμηση Στέρεο κάμερας μέσω Matlab.

Μέσω του λογισμικού Matlab και της διαδικασίας stereo calibration app έγινε απόπειρα να εξαγθούν οι καλύτερες παράμετροι της βαθμονόμησης του συστήματος της στέρεο κάμερας αλλά και της κάθε μίας κάμερας ξεγωριστά. Οι λόγοι της αποτυγίας ήταν κυρίως η ανεπάρκεια δεδομένων και είναι:

- 1) Η άγνωστη ακριβής διάσταση των κουτιών της σκακιέρας.
- 2) Ίσος αριθμός κουτιών σκακιέρας κατά Χ και κατά Υ, με αποτέλεσμα να μην εξασφαλίζεται ο σωστός προσανατολισμός, και να μην μπορούν να γίνουν μετρήσεις αποστάσεων με ακρίβεια. Από τα 30 ζεύγη φωτογραφιών που περιείχαν τη σκακιέρα, χρησιμοποιήθηκαν τα 7 για αυτόν τον λόγο. Εκτός από το μικρό πλήθος των εφτά ζευγών, ο προσανατολισμός των λήψεων ήταν σγεδόν ίδιος.

Τα αποτελέσματα μέσω του λογισμικού Matlab στη διαδικασία στέρεο βαθμονόμησης δοκιμάστηκαν σαν είσοδος στον κόμβο ROS, stereo image proc, χωρίς τα αναμενόμενα αποτελέσματα στην εξαγωγή της καλής εκτίμησης του disparity, του βάθους πεδίου. Γι' αυτό, προτιμήθηκαν τα δεδομένα yml του "data5" αρχείου που περιείχαν τα αποτελέσματα βαθμονόμησης της κάθε μίας κάμερας ξεχωριστά.

#### **5.1.2 Βαθμονόμηζη ROS μέζω Stereo\_image\_proc**

Όσον αφορά τις παραμέτρους του συστήματος της στέρεο κάμερας γρησιμοποιήθηκε το εργαλείο dynamic reconfigure του ROS. Το εργαλείο αυτό έχει κάποιες προκαθορισμένες τιμές αρχικά τις οποίες υπάρχει δυνατότητα να αλλαχθούν από τον χρήστη ανάλογα με το καλύτερο οπτικό αποτέλεσμα που του παρέγει. Ωστόσο η επιλογή αυτή των παραμέτρων λόγω του ότι βασίζεται στην οπτική παρατήρηση δεν εξασφαλίζει την επιθυμητή ακρίβεια.

#### **5.2 ΕΚΤΙΜΗΣΗ ΒΑΘΟΥΣ ΠΕΛΙΟΥ ΜΕ STEREOBM**

Ο αλγόριθμος StereoBM έγει καλή εφαρμογή σε στέρεο-φωτογραφίες που δεν αποτελούν επίπεδη επιφάνεια. Στη συγκεκριμένη υλοποίηση το φωτομωσαϊκό αποτελεί σχεδόν επίπεδη επιφάνεια με αποτέλεσμα η εκτίμηση του βάθους πεδίου να μην γίνεται πλήρως αντιληπτή και το μεγαλύτερο βάρος της εκτίμησης της οδομετρίας να γίνεται από τον κόμβο viso2\_ros.

#### **5.3** ΕΚΤΙΜΗΣΗ ΟΔΟΜΕΤΡΙΑΣ

Τα αποτελέσματα της οδομετρίας από το stereo\_slam, φαίνεται να διορθώνουν αρκετά τα ελλιπή αποτελέσματα του stereo image proc και αντικατοπτρίζουν αρκετά την πραγματική πορεία του AUV. Όσον αφορά το επίπεδο Z φαίνεται να διαφέρει αρκετά από την πραγματικότητα λόγω των σφαλμάτων της βαθμονόμησης του στέρεο-συστήματος.

### **5.4 ΓΕΝΙΚΟ ΣΥΜΠΕΡΑΣΜΑ**

Στη συγκεκριμένη υλοποίηση οδομετρίας, παρότι εξαρχής δεν υπήρχαν σε διαθεσιμότητα οι βέλτιστες αρχικές παράμετροι του συστήματος της στέρεο-κάμερας, αποτυπώθηκε σε ικανοποιητικό βαθμό η πραγματική πορεία του οχήματος στα επίπεδα X και Y, λόνω της καλής απόδοσης της οπτικής οδομετρίας των viso2 ros και stereo slam. Το αυστηρά δομημένο περιβάλλον της υλοποίησης, δηλαδή το εκτυπωμένο φωτομωσαϊκό και τοποθετημένο σε τεγνητό βυθό, αποτέλεσε αρνητικό στοιγείο για το σύνολο της διαδικασίας καθώς το stereo image proc λειτουργεί καλύτερα σε ανομοιόμορφο περιβάλλοντα γώρο, για τον προσδιορισμό της κατακόρυφης θέσης του ογήματος.

Οι απαιτητικοί κανόνες ελέγχου της διαδικασίας της χαρτογράφησης έκριναν την εκτίμηση του stereo\_image\_proc και των αρχικών δεδομένων ανεπαρκή για την ολοκλήρωσή της.

#### **5.5 ΜΕΛΛΟΝΤΙΚΕΣ ΕΠΕΚΤΑΣΕΙΣ**

#### **5.5.1 ΒΕΛΤΙΣΤΗ ΒΑΘΜΟΝΟΜΗΣΗ ΚΑΜΕΡΑΣ**

Η βασική αρχή των φωτογραμμετρικών μεθόδων απαιτεί σωστή βαθμονόμηση της φωτομηχανής. Στην περίπτωση που εισαχθούν σφάλματα κατά τη διαδικασία αυτής, τα σφάλματα εμπεριέγονται στις υπόλοιπες φωτογραμμετρικές διαδικασίες με αποτέλεσμα να μην αποκτούμε τα τελικά επιθυμητά αποτελέσματα. Βασική προϋπόθεση λοιπόν είναι οι αρχικές παράμετροι να είναι οι βέλτιστα σωστές και πλήρεις για την απαιτητική διαδικασία του SLAM.

#### **5.5.2 ΑΝΟΜΟΙΟΜΟΡΦΟ ΠΕΡΙΒΑΛΛΟΝ ΛΗΨΕΩΣ ΣΤΕΡΕΟΦΩΤΟΓΡΑΦΙΩΝ.**

Η περιοχή μελέτης προς αποτύπωση σε φυσικό περιβάλλοντα χώρο δημιουργεί καλύτερες προϋποθέσεις για τη σωστή λειτουργία του stereo\_image\_proc και κατ' επέκταση της γαρτογράφησης. Οι Negre et al. στα επόμενα πειράματα που έκαναν τοποθέτησαν αντικείμενα που δημιούργησαν μία ανομοιομορφία και όχι έναν κυβικό χώρο.

#### **5.5.3** ΜΕΘΟΔΟΣ ΔΙΟΡΘΩΣΗΣ ΧΡΩΜΑΤΟΣ ΓΙΑ ΥΠΟΒΡΥΧΙΑ ΑΠΕΙΚΟΝΙΣΗ[\(1\)](#page-51-0)

Η ανάγκη για δημιουργία πειράματος σε πραγματικό χώρο κρίνει απαραίτητη τη δημιουργία ενός κόμβου φίλτρου διόρθωσης χρώματος υποβρύχιας απεικόνισης που θα παρεμβάλλεται μεταξύ του κόμβου της βαθμονόμησης της κάμερας και του stereo\_image\_proc.

Η ανάκτηση σωστών χρωμάτων ή τουλάχιστον ρεαλιστικών χρωμάτων υποβρύχιων φωτογραφιών είναι ένα πολύ δύσκολο θέμα για τις τεγνικές απεικόνισης, δεδομένου ότι οι συνθήκες φωτισμού στον γώρο της θάλασσας βρίσκονται αντιμέτωπες με τη διάθλαση και τη θολότητα, με συνέπεια την αλλοίωση του αποτελέσματος. Η σταδιακή εξασθένηση του ορατού φάσματος με το βάθος στα διαφορετικά μήκη κύματος, η διασκόρπιση και η απορρόφηση της εισερχόμενης ακτινοβολίας από τον περιβάλλοντα χώρο, μπορούν να προκαλέσουν αλλαγές των χρωμάτων της εικόνας (*Schettini και Corchs, 2010*). Το ορατό φάσμα τροποποιείται με το βάθος, λόγω της απορρόφησης ακτινοβολίας στα διαφορετικά μήκη κύματος, οι ακτινοβολίες με χαμηλότερη συχνότητα απορροφούνται πιο εύκολα. Έτσι, τα κόκκινα συστατικά εξαφανίζονται ήδη μέσα στα περίπου 5 μέτρα (ρηχά νερά), τα πορτοκαλί στα 7.5 μέτρα, τα κίτρινα στα 10-14 μέτρα, και τα πράσινα στα περίπου 21 μέτρα. Γνωρίζοντας την ποσότητα διαλυμένων σωματιδίων όπως του αλατιού, του πηλού, και των μικροοργανισμών, συμπεραίνεται ότι όσο μεγαλύτερη είναι η συγκέντρωσή τους τόσο πιο πράσινο ή καφετί γίνεται το νερό. Αποτέλεσμα είναι η εξασθένηση και διάχυση του φωτός που προκαλούν την μείωση της αντίθεσης, την αύξηση του θαμπώματος και του θορύβου στις καταγεγραμμένες εικόνες. Συνεπώς συλλαμβάνοντας οριζοντίως μια υποβρύχια εικόνα, θα πρέπει να λαμβάνουμε υπόψη μας το φωτεινό μονοπάτι της οριζόντιας απόστασης από τον στόχο (απόσταση εργασίας) και το βάθος λήψης. Η ένταση του φωτός που διαπερνά μέσα στο νερό διασπάται ήδη στο 50% σε βάθος 10m, εξάλλου κάτω από το νερό το χρώμα του φωτός εξαρτάται από πολλούς παράγοντες, όπως η παράκτια εγγύτητα, η εποχή, οι συνθήκες στην επιφάνεια του νερού, ο χρόνος, η θολότητα του ουρανού, η παρουσία της θαλάσσιας βλάστησης, ο τύπος του εδάφους κτλ..

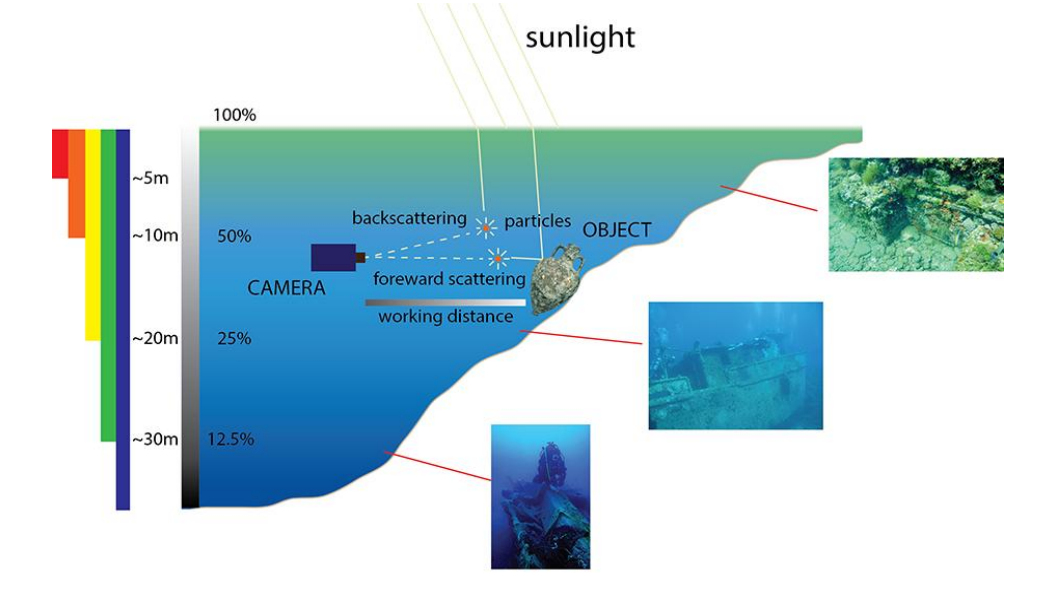

*Εικόνα 23: Σχηματική αναπαράσταση του υποβρύχιου φωτισμού και συνθήκες που μπορούν να πξνθαιέζνπλ ρξωκαηηθέο αιινηώζεηο.*

Η ανάγκη να διορθωθούν τα χρώματα μιας υποβρύχιας εικόνας ή ταινίας είναι ένα σημαντικό έργο που απαιτείται σε όλες τις εφαρμογές που βασίζονται στη φωτογραφία, όπως στην απεικόνιση τριών διαστάσεων (3D), στην πλοήγηση, κατάτμηση εικόνας, τεκμηρίωση κλπ. Θα ήταν επιθυμητή η ανάδειξη τρισδιάστατων μοντέλων των αρχαιολογικών χώρων, όπως υλοποιούνται πάνω στη γήινη επιφάνεια, αλλά και η βελτίωση της ορατότητας κατά τη δηάξθεηα ηεο ππνβξχρηαο εμεξεχλεζεο θαη πινήγεζεο (*Mahiddine et al., 2012; Gallo et al.,*  2012). Τα πλεονεκτήματα των μεθόδων ενίσχυσης απεικόνισης είναι ότι δεν απαιτούν τη γνώση των μέσων φυσικών παραμέτρων παρά μόνο ορισμένες προσαρμογές εικόνας οι οποίες μπορούν να πραγματοποιηθούν με το χέρι (όπως επέκταση ιστογράμματος) ή αυτόματα από αλγορίθμους που βασίζονται σε ορισμένα κριτήρια, όπως προτείνεται από υπολογιστικές μεθόδους σταθερότητας γρώματος. Ένα από τα πιο δημοφιλή κριτήρια είναι βασισμένο στην υπόθεση του κόσμου του γκρι, η οποία υποθέτει ότι ο μέσος όρος της λαμβανόμενης εικόνας θα πρέπει να είναι γκρι *(Buchsbaum, 1980*). Μια ενδιαφέρουσα εφαρμογή αυτής της υπόθεσης πραγματοποιείται με τον χρωματικό χώρο του Ruderman, τον ιαβ, που χρησιμοποιείται για διόρθωση απόχρωσης σε εικόνες που λαμβάνονται υπό έγχρωμες φωτεινές πηγές, επιτρέποντας να διαχωρίζεται η συνιστώσα φωτεινότητας της σκηνής από τα χρωματικά συστατικά της. Ο συγκεκριμένος χρωματικός χώρος, επιδίωξε να εξετάσει την ανθρώπινη αντίληψη του ματιού για φυσικές εικόνες, αποτελείται από μία συνιστώσα φωτεινότητας l (άγρωμο) και δύο στοιγεία αντίθετου γρώματος που κωδικοποιούν γρωματισμούς κίτρινου-μπλε και κόκκινου-πράσινου, όπως γρησιμοποιείται για τη διάκριση των χρωμάτων στον ανθρώπινο χρωματικό οπτικό μηχανισμό. Μέχρι τώρα, ο l χώρος έχει χρησιμοποιηθεί μόνο για εφαρμογές μεταγραφής χρώματος (Reinhard et al., 2001), ως εκ τούτου, η ικανότητά της μεθόδου για διόρθωση εικόνωνπου λαμβάνονται υπό πολύγρωμο φωτισμό δεν έχει ακόμα ερευνηθεί σε βάθος, ειδικά στην υποβρύγια απεικόνιση. Παρουσιάζεται η πρώτη πρόταση για τη διόρθωση χρώματος των υποβρύχιων εικόνων με τη γρήση του γρωματικού χώρου lαβ. Ειδικότερα, οι χρωματικές συνιστώσες που αλλάζουν κουνώντας τις κατανομές τους γύρω από το λευκό σημείο (λευκή εξισορρόπηση) και η αποκοπή και το τέντωμα ιστογράμματος του στοιχείου φωτεινότητας που εκτελείται για να βελτιωθεί η αντίθεση της εικόνας. Τα πειραματικά αποτελέσματα αποδεικνύουν την αποτελεσματικότητα αυτής της μεθόδου του κόσμου του γκρι, υποθέτοντας έναν ομοιόμορφο φωτισμό της σκηνής (περιοχής προς αποτύπωση). Επιπλέον, λόγω του χαμηλού υπολογιστικού κόστους είναι κατάλληλο για εφαρμογή σε πραγματικό γρόνο.

Περιγράφονται οι στρατηγικές και οι μέθοδοι που γρησιμοποιούνται στις τεγνικές βελτίωσης εικόνας που λειτουργούν σε μία ενιαία εικόνα χωρίς καμία γνώση των φυσικών παραμέτρων ή των μέσων ιδιοτήτων (μέθοδοι αποκατάστασης της εικόνας). Ουσιαστικά οι διαφορετικές μέθοδοι συντίθενται από δύο βασικά στάδια : την ενίσχυση της αντίθεσης και τη διόρθωση γρώματος που εκτελούνται ξεχωριστά σε RGB ή άλλον χρωματικό χώρο. Μέχρι σήμερα δεν έχουν βαθμονομηθεί σύνολα δεδομένων υποβρύχιων εικόνων ώστε να συγκρίνονται και να αξιολογούνται ποσοτικά οι διάφορες μέθοδοι υπολογισμού σταθερότητας χρώματος. Πράγματι είναι δύσκολο να λάβουμε το αληθινό ανάγλυφο του εδάφους, δηλαδή, μία εικόνα αναφοράς με σταθερό φωτισμό για να συγκρίνονται τα αποτελέσματα. Ως εκ τούτου η απόδοση αξιολογείται ποιοτικά με οπτική επιθεώρηση.

Η διόρθωση χρώματος μέσω της μεθόδου εξισορρόπησης ιστογράμματος στον RGB χώρο διεξάγεται ρυθμίζοντας τη στάθμη αυτόματα ή χειροκίνητα. Έχει αποδειχθεί πως η επαναλαμβανόμενη γειροκίνητη ρύθμιση της στάθμης είναι πιο ακριβής, λόγω των επιπέδων ζεκαληηθφηεηαο 1% θαη 5% (*Shamsuddin θ.α. 2012*).

Μία άλλη προσέγγιση έγινε από τους *Igbal et al., 2007*, βασισμένη στο τέντωμα διαφάνειας. Αργικά με το τέντωμα της αντίθεσης του RGB αλγορίθμου ώστε να ισορροπήσει η αντίθεση του χρώματος της εικόνας, και στη συνέχεια με τον κορεσμό και την ένταση τεντώματος του HSV (Hue Saturation Value/ Τιμή Απόχρωσης Κορεσμού) που εφαρμόζεται προκειμένου να αυξηθούν τα αληθινά χρώματα ώστε να λυθεί το πρόβλημα του φωτισμού. (τα αποτελέσματα απεικονίζονται με εικόνες ψαριών και θαλάσσιας χλωρίδας).

Ο χρωματικός χώρος HSV έχει χρησιμοποιηθεί επίσης πιο πρόσφατα ακολουθώντας στάδιο διπλής μεθόδου. (*Ghani et al., 2014*) για την ενίσχυση των εικόνων κοραλλιών. Πρώτον, εφαρμόζεται στην εικόνα η τεγνική διόρθωσης της αντίθεσης με μια τροποποιημένη υπόθεση του *Von Kries* τεντώνοντας σε δύο διαφορετικές εικόνες τα ιστονράμματα έντασης κατά τη μέση τιμή λαμβάνοντας υπόψη την διανομή *Raylight*. Και δεύτερον, η διόρθωση του γρώματος που πραγματοποιείται στο HSV γρωματικό μοντέλο με το τέντωμα ιστογράμματος κορεσμού και τιμής (φωτεινότητας). Η διαδικασία τεντώματος ιστογράμματος κορεσμού και τιμής κυμαίνεται μεταξύ 1% και 99% αντίστοιγα. Οι *Bazeilleet al., 2006 πρότειναν έναν* αυτόματο αλγόριθμο για την προεπεξεργασία των υποβρύγιων εικόνων. Περιλαμβάνει αρκετά ανεξάρτητα διαδογικά στάδια επεξεργασίας διόρθωσης ανομοιόμορφου φωτισμού, καταστολής θορύβου, ενίσχυσης αντίθεσης και προσαρμογή χρωμάτων. Συγκεκριμένα, η διόρθωση χρώματος επιτυγχάνεται εξισώνοντας τη μέση τιμή κάθε καναλιού χρώματος.

Μια γραμμική μετάφραση του ιστογράμματος (για κάθε κανάλι RGB) με την προσθήκη της διαφοράς μεταξύ της επιθυμητής μέσης τιμής και τη μέση τιμή του κάθε καναλιού σε κάθε εικονοστοιχείο. Παρουσιάζονται εικόνες παρμένες υπό διαφορετικές συνθήκες. Ένας διαφορετικός τύπος εξισορρόπησης προτείνεται (*Chambah et al., 2003*) με τη χρήση ACE (Εξίσωση Αυτόματου Χρώματος) για την αυτόματη αναγνώριση ζωντανών ψαριών. Η μέθοδος αυτή συγγωνεύει δύο υπολογιστικές αργές σταθερότητας γρώματος: του κόσμου του Γκρι και του Λευκού μπαλώματος. Η σταθερότητα του φωτισμού διευκολύνει την αντίληψη και τις εναλλαγές της σκηνής, ανεξάρτητα της μεταβολής της έντασης φωτεινότητας και τη σταθερότητα χρώματος. Η ACE προσαρμόζεται σε διάφορες συνθήκες φωτισμού.

Μία διαφορετική προσέγγιση έχει χρησιμοποιηθεί από τους Petit et al., 2009. Η μέθοδος αυτή βασίζεται στην αναστροφή εξασθένησης φωτός μετά από την επεξεργασία συρρίκνωσης του χρωματικού χώρου με την χρήση τετραδονίων. Τα τετραδόνια αποτελούν γενικευμένη μορφή των μιγαδικών αριθμών, που προκύπτουν από την πρόσθεση των βασικών στοιχείων i, j, k σε πραγματικούς αριθμούς, όπου τα i, j, k ικανοποιούν τη σχέση  $\mathrm{i}^2 = \mathrm{j}^2 = \mathrm{k}^2 = \mathrm{ijk} =$  -1. O πολλαπλασιασμός θεωρείται προσεταιριστικός, η σειρά με την οποία εκτελούνται οι πράξεις δεν επηρεάζει το τελικό αποτέλεσμα. Κάθε τετραδόνιο αποτελεί γραμμικό συνδυασμό των βασικών τετραδονίων 1, i, j, k και μπορεί να εκφρασθεί με μοναδικό τρόπο ως a + bi + cj + dk όπου τα a, b, c, και d είναι πραγματικοί αριθμοί. Έτσι λοιπόν η μέθοδος αυτή εφαρμόζεται στο λευκό, η εξασθένηση δίνει ένα διάνυσμα απόχρωσης το οποίο χαρακτηρίζει το χρώμα του νερού. Χρησιμοποιώντας αυτόν τον άξονα αναφοράς, οι γεωμετρικοί μετασγηματισμοί στον γρωματικό γώρο υπολογίζονται με τα τετραδόνια. Τα εικονοστοιγεία των περιογών του νερού των εικόνων προς επεξεργασία μεταφέρονται στο γκρι ή σε γρώματα γαμηλού κορεσμού, ενώ τα αντικείμενα παραμένουν πλήρως γρωματισμένα. Έτσι, η αντίθεση της παρατηρούμενης εικόνας βελτιώνεται σημαντικά και αυξάνονται οι διαφορές μεταξύ υπόβαθρου και της υπόλοιπης εικόνας. Τα αποτελέσματα απεικονίζονται σε εικόνες με μεγάλη παρουσία υδάτινης περιοχής. Οι *Gouinaud et al., 2011*, εισήγαγαν ένα πλαίσιο λογαριθμικής επεξεργασίας χρώματος εικόνας (*COLIP*). Αυτό το νέο πλαίσιο επεκτείνει τη λογαριθμική θεωρία επεξεργασίας εικόνας για τον χρωματισμό εικόνων σε συνδυασμό με την ανθρώπινη οπτική αντίληψη των χρωμάτων. Η μέθοδος αυτή αξιολογήθηκε επιτυχώς τόσο σε υποβρύχιες εικόνες (μπλε φωτισμού) όσο και σε εικόνες εσωτερικής ανάκλασης του φωτός (κίτρινου φωτισμού).

Αν και η ποιότητα των εικόνων σε υπό-υδάτινο περιβάλλοντα χώρο περιορίζεται σημαντικά από τις διαθλάσεις του νερού και του φωτισμού, οι φωτογραφικές μηχανές που γρησιμοποιούνται στις διαδικασίες ταυτόγρονου εντοπισμού και γαρτογράφησης παρουσιάζουν σημαντική βελτίωση σε σύγκριση με τους αισθητήρες ακοής και αποτελούν πλέον την κατάλληλη διαδικασία για τοπογραφικές εφαρμογές, αναγνώρισης αντικειμένων και γενικά της χωρικής παρέμβασης.

# **ΒΙΒΛΙΟΓΡΑΦΙΑ**

<span id="page-51-0"></span>[1]. Bianco G, Muzzupappa M, Bruno F, Garcia R, Neumann L, editors. A new color correction method for underwater imaging. International Archives of the Photogrammetry, Remote Sensing and Spatial Information Sciences - ISPRS Archives; 2015.

[2]. Stereo Graph-SLAM for Autonomous Underwater Vehicles, Pep Lluis Negre Carrasco, Francisco Bonin-Font, and Gabriel Oliver Codina Systems, Robotics and Vision Group, University of the Balearic Islands (UIB), Palma de Mallorca, 07122 (Spain).

[3]. Visual Odometry, Part I: The First 30 Years and Fundamentals, By Davide Scaramuzza and Friedrich Fraundorfer. DECEMBER 2011.

[4]. Visual Odometry for Ground Vehicle Applications, David Nister, Oleg Naroditsky, James Bergen, Sarnoff Corporation, CN5300, Princeton, NJ 08530, USA.

[5]. H. Moravec, "Obstacle avoidance and navigation in the real world by a seeing robot rover," Ph.D. dissertation, Stanford Univ., Stanford, CA, 1980.

[6]. H. Durrant-Whyte and T. Bailey, "Simultaneous localization and mapping (SLAM): Part I. The essential algorithms," Robot. Automat. Mag., vol. 13, no. 2, pp. 99-110, 2006.

[7]. T. Bailey and H. Durrant-Whyte, "Simultaneous localisation and mapping (SLAM): Part II. State of the art," Robot. Automat. Mag., vol. 13, no. 3, pp. 108–117, 2006.

[8]. A. Davison, "Real-time simultaneous localisation and mapping with a single camera," in Proc. Int. Conf. Computer Vision, 2003, pp. 1403–1410.

[9]. G. Klein and D. Murray, "Parallel tracking and mapping for small ar workspaces," in Proc. Int. Symp. Mixed and Augmented Reality, 2007, pp. 225–234.

[10]. H. Strasdat, J. Montiel, and A. Davison, "Real time monocular SLAM: Why filter?" in Proc. IEEE Int. Conf. Robotics and Automation, 2010, pp. 2657–2664.

[11]. Stereo-Vision Graph-Slam for Robust Navigation of the AUV SPARUS II, Pep Luis Negre Carrasco, Francisco Bonin-Fotn, Miguel Massot Campos, Gabriel Oliver Codina. 2015, IFAC.

[12] Large-Scale Direct SLAM with Stereo Cameras, Jakob Engel, Jorg Stuckler, Daniel Cremers.

[13] Mastering ROS for Robotics Programming, Design, build, and simulate complex robots using Robot Operating System and master its out-of-the-box functionalities, Lentin Joseph.

[14] Learning ROS for Robotics Programming, Second Edition, Your one-stop guide to the Robot Operating System, Enrique Fernandez, Anil Mahtani, Luis Sanchez Crespo, Aaron **Martinez** 

[15] 1-Point RANSAC for EKF Filtering. Application to Real-Time Structure from Motion and Visual Odometry, Javier Civera, Andrew J.Davison, Oscar G.Grasa, J.M.M. Montiel.

[16] SLAM of an underwater robot, Luc Jaulin, Alain Bertholom, Frederic Dabe, Laboratiore EI, ENSIETA, Brest (2006).

[17] Visual SLAM for Underwater Vahicles using Video Velocity Log and Natural Landmarks. Dr. Joaquim Salvi, Dr. Yvan Petillot, Stephen Thomas, Josep Aulinas.

[18] SLAM for Dummies A Tutorial Approach to Simultaneous Localization and Mapping By the "dummies" Søren Riisgaard and Morten Rufus Blas.

[19] Underwater Visual SLAM using a Bottom Looking Camera Francisco Bonin-Font, Antoni Burguera, Gabriel Oliver {francisco.bonin, antoni.burguera, goliver}@uib.es Department of Mathematics and Computer Science Systems, Robotics and Vision Group University of the Balearic Islands Carretera de Valldemossa km 7.5, Palma de Mallorca, Spain. March 4, 2014.

[20] Feature extraction for underwater visual SLAM, Josep Aulinas, Marc Carreras, Xavier Llado Joaquim Salvi, Rafael Garcia and Ricard Prados Computer Vision and Robotics Group Institute of Informatics and Applications, University of Girona, 17071 Girona, Spain.

[21] SSS-SLAM: An Object Oriented Matlab Framework for Underwater SLAM using Side Scan Sonar, Daniel Moreno, Antoni Burguera, Gabriel Oliver.

[22] Distinctive Image Features from Scale-Invariant Keypoints, David G. Lowe, Computer Science Department University of British Columbia Vancouver, B.C., Canada lowe@cs.ubc.ca January 5, 2004.

[23] SURF: Speeded Up Robust Features, Herbert Bay1, Tinne Tuytelaars2, and Luc Van Gool12 1 ETH Zurich {bay, vangool}@vision.ee.ethz.ch 2 Katholieke Universiteit Leuven.

# ΣΥΝΛΕΣΜΟΙ:

(1.) http://docs.opencv.org/3.0-

beta/doc/py\_tutorials/py\_calib3d/py\_depthmap/py\_depthmap.html

- (2.) https://deepoceangroup.com/services/survey-seabed-mapping/seabed-mapping/
- (3.) https://oup.silverchair-cdn.com
- (4.) http://www.piscatus.co.nz/
- (5.) http://www.seabedmapping.com/
- (6.) http://www.geomapapp.org/
- (7.) https://www.ngdc.noaa.gov/mgg/bathymetry/predicted/explore.HTML
- (8.) http://topex.ucsd.edu/WWW\_html/mar\_topo.html
- (9.) https://www.iho.int/srv1/index.php?lang=en
- (10.)http://opencv-pythontutroals.readthedocs.io/en/latest/py\_tutorials/py\_calib3d/py\_epipolar\_geometry/py\_epi polar\_geometry.html
- (11.)https://www.udacity.com/course/artificial-intelligence-for-robotics--cs373
- (12.)https://github.com/raulmur/ORB\_SLAM2
- (13.)https://github.com/srv/6dof\_stereo\_ekf\_slam
- (14.)https://github.com/cbuntain/stitcher
- (15.)http://srv.uib.es/pep-lluis-negre-carrasco/
- (16.)http://wiki.ros.org/viso2\_ros
- (17.)http://wiki.ros.org/fovis\_ros
- (18.)https://github.com/srv/stereo\_slam
- (19.)http://library.isr.ist.utl.pt/docs/roswiki/stereo\_image\_proc.html
- (20.)http://srv.uib.es/public/viso2\_ros/sample\_bagfiles/
- (21.)https://gist.github.com/jensenb/7303362
- (22.)http://www.ros.org/reps/rep-0105.html
- (23.)http://rpg.ifi.uzh.ch/docs/Visual\_Odometry\_Tutorial.pdf
- (24.)http://docs.opencv.org/3.0 beta/doc/py\_tutorials/py\_calib3d/py\_depthmap/py\_depthmap.html
- (25.)http://docs.opencv.org/3.0 beta/doc/py\_tutorials/py\_feature2d/py\_sift\_intro/py\_sift\_intro.html#sift-intro
- (26.)http://docs.opencv.org/3.0
	- beta/doc/py\_tutorials/py\_feature2d/py\_surf\_intro/py\_surf\_intro.html
- (27.)http://wiki.ros.org/stereo\_image\_proc/Tutorials/ChoosingGoodStereoParameters
- (28.)http://docs.opencv.org/3.0-beta/modules/stitching/doc/high\_level.html#stitcher-stitch
- (29.)http://wiki.ros.org/rqt\_graph